# **NI-VXI**<sup>™</sup> Text Utilities Reference Manual

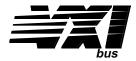

**October 1993 Edition** 

**Part Number 320321-01** 

#### **National Instruments Corporate Headquarters**

6504 Bridge Point Parkway Austin, TX 78730-5039 (512) 794-0100

Technical support fax: (800) 328-2203

(512) 794-5678

#### **Branch Offices:**

Australia (03) 879 9422, Austria (0662) 435986, Belgium 02/757.00.20, Canada (Ontario) (519) 622-9310, Canada (Québec) (514) 694-8521, Denmark 45 76 26 00, Finland (90) 527 2321, France (1) 48 14 24 24, Germany 089/741 31 30, Italy 02/48301892, Japan (03) 3788-1921, Netherlands 03480-33466, Norway 32-848400, Spain (91) 640 0085, Sweden 08-730 49 70, Switzerland 056/20 51 51, U.K. 0635 523545

#### **Limited Warranty**

The media on which you receive National Instruments software are warranted not to fail to execute programming instructions, due to defects in materials and workmanship, for a period of 90 days from date of shipment, as evidenced by receipts or other documentation. National Instruments will, at its option, repair or replace software media that do not execute programming instructions if National Instruments receives notice of such defects during the warranty period. National Instruments does not warrant that the operation of the software shall be uninterrupted or error free.

A Return Material Authorization (RMA) number must be obtained from the factory and clearly marked on the outside of the package before any equipment will be accepted for warranty work. National Instruments will pay the shipping costs of returning to the owner parts which are covered by warranty.

National Instruments believes that the information in this manual is accurate. The document has been carefully reviewed for technical accuracy. In the event that technical or typographical errors exist, National Instruments reserves the right to make changes to subsequent editions of this document without prior notice to holders of this edition. The reader should consult National Instruments if errors are suspected. In no event shall National Instruments be liable for any damages arising out of or related to this document or the information contained in it.

EXCEPT AS SPECIFIED HEREIN, NATIONAL INSTRUMENTS MAKES NO WARRANTIES, EXPRESS OR IMPLIED, AND SPECIFICALLY DISCLAIMS ANY WARRANTY OF MERCHANTABILITY OR FITNESS FOR A PARTICULAR PURPOSE. CUSTOMER'S RIGHT TO RECOVER DAMAGES CAUSED BY FAULT OR NEGLIGENCE ON THE PART OF NATIONAL INSTRUMENTS SHALL BE LIMITED TO THE AMOUNT THERETOFORE PAID BY THE CUSTOMER. NATIONAL INSTRUMENTS WILL NOT BE LIABLE FOR DAMAGES RESULTING FROM LOSS OF DATA, PROFITS, USE OF PRODUCTS, OR INCIDENTAL OR CONSEQUENTIAL DAMAGES, EVEN IF ADVISED OF THE POSSIBILITY THEREOF. This limitation of the liability of National Instruments will apply regardless of the form of action, whether in contract or tort, including negligence. Any action against National Instruments must be brought within one year after the cause of action accrues. National Instruments shall not be liable for any delay in performance due to causes beyond its reasonable control. The warranty provided herein does not cover damages, defects, malfunctions, or service failures caused by owner's failure to follow the National Instruments installation, operation, or maintenance instructions; owner's modification of the product; owner's abuse, misuse, or negligent acts; and power failure or surges, fire, flood, accident, actions of third parties, or other events outside reasonable control.

## Copyright

Under the copyright laws, this publication may not be reproduced or transmitted in any form, electronic or mechanical, including photocopying, recording, storing in an information retrieval system, or translating, in whole or in part, without the prior written consent of National Instruments Corporation.

#### **Trademarks**

NI-VXI<sup>TM</sup> is a trademark of National Instruments Corporation.

Product and company names listed are trademarks or trade names of their respective companies.

# Warning Regarding Medical and Clinical Use of National Instruments Products

National Instruments products are not designed with components and testing intended to ensure a level of reliability suitable for use in treatment and diagnosis of humans. Applications of National Instruments products involving medical or clinical treatment can create a potential for accidental injury caused by product failure, or by errors on the part of the user or application designer. Any use or application of National Instruments products for or involving medical or clinical treatment must be performed by properly trained and qualified medical personnel, and all traditional medical safeguards, equipment, and procedures that are appropriate in the particular situation to prevent serious injury or death should always continue to be used when National Instruments products are being used. National Instruments products are NOT intended to be a substitute for any form of established process, procedure, or equipment used to monitor or safeguard human health and safety in medical or clinical treatment.

## **Contents**

| About This Manual                                                | ix  |
|------------------------------------------------------------------|-----|
| Organization of This Manual                                      |     |
| Conventions Used in This Manual                                  |     |
| How to Use the Documentation Set                                 |     |
| Related Documentation                                            |     |
| Customer Communication                                           |     |
| Customer Communication                                           | Α   |
| Chapter 1                                                        |     |
| Introduction                                                     | 1-1 |
| vxiinit                                                          |     |
| Startup Resource Manager                                         |     |
| Logical Address 0 (VXI Resource Manager) Operation               |     |
| Non-Logical Address 0 (Servant-Side) Operation                   |     |
| vxiteditvxitedit                                                 |     |
| victext                                                          |     |
| VICICAL                                                          | 1-2 |
| Chapter 2                                                        |     |
| Chapter 2                                                        |     |
| Startup Resource Manager                                         | 2-1 |
| VXI Resource Manager Operation                                   | 2-2 |
| Examination of Non-VXI Devices                                   |     |
| VXI Device Identification                                        | 2-2 |
| Self-Test Management                                             | 2-2 |
| Address Map Configuration                                        |     |
| Commander/Servant Hierarchies                                    |     |
| Allocation of IRQ Lines                                          | 2-3 |
| Multiple Mainframe Interrupt, Trigger, and Utility Bus Extension |     |
| Initiating Normal Operation                                      | 2-3 |
| Message-Based Servant-Side Operation                             | 2-4 |
| VXI Device Identification                                        |     |
| Self-Test Management                                             |     |
| Address Map Configuration                                        |     |
| Commander/Servant Hierarchies                                    |     |
| Allocation of IRQ Lines                                          |     |
| Initiating Normal Operation                                      |     |
| Non-Message-Based Servant-Side Operation                         |     |
| VXI Device Identification                                        |     |
| Self-Test Management                                             |     |
| Address Map Configuration                                        | 2-5 |
| Commander/Servant Hierarchies                                    |     |
| Allocation of IRQ Lines                                          |     |
| Initiating Normal Operation                                      |     |
| Errors                                                           |     |
| Running the Startup RM                                           |     |
| File Access                                                      | 2-6 |
| Chapter 3                                                        |     |
| VXI Text Resource Editor                                         | 2 1 |
|                                                                  |     |
| Introduction to vxitedit                                         |     |
| Using vxiteditFile Access                                        |     |
| Running vyitedit                                                 |     |

|             | Resource Manager Display                |      |
|-------------|-----------------------------------------|------|
|             | Configuration Editors                   |      |
|             | Manufacturer Name Editor                |      |
|             | Model Name Editor                       |      |
|             | Device Name Editor                      |      |
|             | Non-VXI Device Editor                   |      |
|             | Interrupt Configuration Editor          |      |
|             | Trigger Configuration Editor            |      |
|             | Utility Bus Configuration Editor        | 3-14 |
| <b>CI</b> 4 | . A                                     |      |
| Chapt       | ter 4                                   |      |
| VXIbı       | us Text Interactive Control Program     | 4-1  |
|             | Running victext                         |      |
|             | victext Command Descriptions            |      |
|             | System Configuration Commands           |      |
|             | finddevla                               |      |
|             | getdevinfo                              |      |
|             | setdevinfo                              |      |
|             | createdevinfo                           |      |
|             | Commander Word Serial Protocol Commands |      |
|             | wsrd                                    |      |
|             | wsrdf                                   |      |
|             | wswrt                                   |      |
|             | wswrtf                                  |      |
|             | wscmd                                   | 4-8  |
|             | wscmd?                                  |      |
|             | wsresp                                  |      |
|             | wstrg                                   |      |
|             | wsclr                                   |      |
|             | wsabort                                 |      |
|             | wslcmd                                  |      |
|             | wslresp                                 |      |
|             | wsecmd                                  |      |
|             | wssettmo                                |      |
|             | wsgettmo                                |      |
|             | Servant Word Serial Protocol Commands   |      |
|             | wssenable                               | 4-13 |
|             | wssdisable                              | 4-13 |
|             | wssrd                                   | 4-13 |
|             | wsswrt                                  | 4-14 |
|             | wssabort                                | 4-14 |
|             | High-Level VXIbus Access Commands       |      |
|             | vxiin                                   | 4-15 |
|             | vxiout                                  | 4-16 |
|             | vxiinreg                                | 4-17 |
|             | vxioutreg                               | 4-17 |
|             | vximove                                 |      |
|             | Local Resource Access Commands          | 4-19 |
|             | getmyla                                 | 4-19 |
|             | vxiinlr                                 | 4-19 |
|             | vxioutlr                                |      |
|             | setmodid                                |      |
|             | readmodid                               |      |
|             | VXI Signal Commands                     |      |
|             | routesignal                             |      |
|             | enablesignalint                         |      |
|             | disablesignalint                        |      |
|             | signaldeq                               | 4-22 |

| signalenq                                  |      |
|--------------------------------------------|------|
| signaljam                                  |      |
| waitforsignal                              | 4-23 |
| VXI Interrupt Commands                     | 4-24 |
| routevxiint                                | 4-24 |
| enablevxitosignalint                       | 4-24 |
| disablevxitosignalintdisablevxitosignalint | 4-25 |
| enablevxiint                               | 4-25 |
| disablevxiint                              |      |
| vxiintacknowledgemode                      |      |
| assertvxiint                               |      |
| deassertvxiint                             | 4-27 |
| acknowledgevxiint                          | 4-27 |
| VXI Trigger Commands                       | 4-28 |
| srctrig                                    | 4-28 |
| enabletrigsense                            | 4-29 |
| disabletrigsense                           | 4-29 |
| waitfortrig                                | 4-30 |
| acknowledgetrig                            |      |
| maptrigtotrig                              |      |
| unmaptrigtotrig                            | 4-32 |
| trigassertconfig                           | 4-33 |
| trigentreonfig                             |      |
| trigextconfig                              | 4-35 |
| trigtickconfig                             | 4-36 |
| System Interrupt Handler Commands          |      |
| enablesysfail                              |      |
| disablesysfail                             |      |
| enableacfail                               |      |
| disableacfail                              |      |
| enablesoftreset                            |      |
| disablesoftreset                           |      |
| assertsysreset                             | 4-39 |
| enablesysreset                             | 4-39 |
| disablesysreset                            |      |
| Bus Extender Commands                      |      |
| mapecltrig                                 |      |
| mapttltrig                                 |      |
| maputilbus                                 |      |
| mapvxiint                                  |      |
| Auxiliary Commands                         |      |
| disablemonitor                             |      |
| enablemonitor                              |      |
| set                                        |      |
| pparms                                     | 4-45 |
| pwidth                                     |      |
| peek                                       |      |
| poke                                       |      |
| scripton                                   |      |
| scriptoff                                  |      |
| cfon                                       |      |
| cfoff                                      |      |
| rmentry?                                   |      |
| laddrs?                                    |      |
| numladdrs?                                 |      |
| a16memmap?                                 |      |
| a24memmap?                                 |      |
| u_Tinonina <i>t</i> :                      |      |

|                    | a32memmap?                      | 4-49       |
|--------------------|---------------------------------|------------|
|                    | readregister?                   |            |
|                    | writeregister                   |            |
|                    | devicenumber?                   | 4-50       |
|                    | deviceladd?                     | 4-50       |
|                    | deviceconfigure?                | 4-51       |
|                    | deviceinformation?              | 4-51       |
|                    | devicereset?                    | 4-51       |
|                    | \$                              | 4-52       |
|                    | history                         | 4-52       |
|                    | !                               | 4-52       |
|                    | *                               | 4-53       |
|                    | version                         | 4-53       |
|                    | system                          | 4-53       |
|                    | quit                            | 4-53       |
| Appendi<br>NI-VXI  | x A<br>File Formats             | A-1        |
| Appendi<br>Custome | x B<br>er Communication         | B-1        |
| Glossary           | 7                               | Glossary-1 |
| Index              |                                 | Index-1    |
|                    | Figures                         |            |
| Figure 3-1.        | vxitedit Main Menu              | 3-5        |
| Figure 3-2.        | Multimainframe Example          | 3-12       |
|                    | Tables                          |            |
| Table 2-1.         | Startup RM Command Line Options |            |
| Table 2-2.         | Startup RM Function Parameters  | 2-6        |
| Table 3-1.         | vxitedit Command Summary        |            |
| Table 3-2.         | Files used by vxitedit          | 3-4        |

## **About This Manual**

This manual describes in detail the interactive text utilities for the NI-VXI software.

## **Organization of This Manual**

This manual is organized as follows.

- Chapter 1, *Introduction*, contains an overview of the NI-VXI text utilities.
- Chapter 2, *Startup Resource Manager*, describes the operation and applications of the Startup Resource Manager.
- Chapter 3, VXI Text Resource Editor, introduces you to vxitedit, the text-based VXI Resource Editor program that you use to edit system and device information.
- Chapter 4, *VXIbus Text Interactive Control Program*, introduces you to victext, the text-based VXIbus Interactive Control program you use to communicate directly with VXI devices through commands you enter at the keyboard.
- Appendix A, NI-VXI File Formats, contains descriptions of the files used by the NI-VXI software.
- Appendix B, *Customer Communication*, directs you where you can find forms to request help from National Instruments or to comment on our products and manuals.
- The Glossary contains an alphabetical list and description of terms used in this manual, including abbreviations, acronyms, metric prefixes, and symbols.
- The *Index* contains an alphabetical list of key terms and topics used in this manual, including the page where each one can be found.

## **Conventions Used in This Manual**

Throughout this manual, the following conventions are used to distinguish elements of text.

italic Italic text denotes emphasis, a cross reference, or an introduction to a key concept. In this

manual, italics are also used to denote Word Serial commands and queries.

monospace Text in this font denotes characters that are to be literally input from the keyboard, or as

sections of code. This font is also used to indicate function syntax, program names,

parameter names, console responses, and syntax examples.

<address> Angle brackets enclosing a term in monospace denote a parameter to a VXI Text

Interactive Control Program (victext) command.

Numbers in this manual are base 10 unless noted as follows:

- Binary numbers are indicated by a -b suffix (for example, 11010101b).
- Octal numbers are indicated by an -o suffix (for example, 325o).
- Hexadecimal numbers are indicated by an -h suffix (for example, D5h).

• ASCII character and string values are indicated by double quotation marks (for example, "This is a string").

Terminology that is specific to a chapter or section is defined at its first occurrence.

### **How to Use the Documentation Set**

We suggest that you begin by reading the Getting Started manual that came in your kit, which gives you a hands-on introduction to the software and instructs you on installation procedures. When you are familiar with the material in the Getting Started manual, you can begin to use the information contained in this manual.

You can use the victext utility to program instruments interactively from the computer keyboard rather than from an application program. This program helps you to become familiar with the NI-VXI function calls and also helps you to troubleshoot problems with your device and develop applications.

After you are familiar with the NI-VXI function calls, write your application program. Use victext whenever possible to generate the sequences of NI-VXI function calls that your application program will make. Trying your function calls in victext is also helpful if your application program behaves differently than you expected.

## **Related Documentation**

The following documents contain information that you may find helpful as you read this manual:

- IEEE Standard for a Versatile Backplane Bus: VMEbus, ANSI/IEEE Standard 1014-1987
- VXI-1, VXIbus System Specification, Revision 1.4, VXIbus Consortium (available from National Instruments, part number 350083-01)
- VXI-6, *VXIbus Mainframe Extender Specification*, Revision 1.0, VXIbus Consortium (available from National Instruments, part number 340258-01)

## **Customer Communication**

National Instruments wants to receive your comments on our products and manuals. We are interested in the applications you develop with our products, and we want to help if you have problems with them. To make it easy for you to contact us, this manual and your Getting Started manual contain comment and configuration forms for you to complete. These forms are in the *Customer Communication* appendix at the end of our manuals.

# Chapter 1 Introduction

This chapter contains an overview of the NI-VXI text utilities.

The NI-VXI text utilities consist of the following application programs.

- VXI local hardware initialization program (vxiinit)
- Startup Resource Manager (RM)
- VXI Text Resource Editor (vxitedit)
- VXIbus Text Interactive Control Program (victext)

## vxiinit

vxiinit is an application program that must be run at system startup to configure the local hardware. This program verifies that the correct hardware is installed and operational. It also performs basic initializations that the Startup RM requires for operation.

## **Startup Resource Manager**

The resman program performs system-level configuration of the local CPU. The configuration of the local CPU's logical address determines which of two possible modes of operation the Startup RM will use. This configuration is performed with the vxitedit program. If the local CPU's logical address is 0 (VXI Resource Manager), the Resource Manager functions are performed as defined in the VXIbus specification. This is the most common (and the default) operation of the Startup RM. If, however, the local CPU's logical address is not 0, a special Servant-side application is automatically executed. In this mode, you can integrate multiple CPUs into a single VXI system without the need for writing additional application code. You can execute any application you wish with your non-Resource Manager CPU after the resman program completes.

## Logical Address 0 (VXI Resource Manager) Operation

If the local CPU is configured at Logical Address 0, the Startup RM performs VXIbus-defined RM operations. Section C.4.1 of the VXIbus specification describes the VXIbus RM as a device at Logical Address 0 that performs the following functions at system startup.

- Identifies all VXIbus devices in the system
- Manages the system self-tests and diagnostic sequence
- Configures the system's A24 and A32 address maps
- Configures the system's Commander/Servant hierarchies
- Allocates the VMEbus IRQ lines
- Initiates normal system operation

Introduction Chapter 1

The Startup RM is a superset of the VXIbus-defined RM. It not only supports all of the required functions, but also performs some functions beyond Section C.4.1 of the VXI specification. The following capabilities are supported by the Startup RM.

- Multiple mainframe support using standard VXIbus mainframe extenders (VXI document VXI-6, *VXIbus Mainframe Extender Specification*)
- Support for dynamically configured devices on a per mainframe basis (Section F of the VXIbus specification)
- Integration of non-VXI (VME and pseudo-VXI) devices on a per mainframe basis using the vxitedit utility

## Non-Logical Address 0 (Servant-Side) Operation

If the device is not configured at Logical Address 0 and it is configured as a Message-Based device, the Startup RM performs the following functions at system startup.

- Waits for the Begin Normal Operation command from the VXIbus Resource Manager
- Logs devices granted to it by the system Resource Manager and configures its own Commander/Servant hierarchies
- Initiates normal system operation for its Servants

When the Startup RM is complete, all required configurations have been performed. Any application-specific program can be executed at this time.

If the device is not configured at Logical Address 0 and it is *not* configured as a Message-Based device, the Startup RM performs local CPU initialization/configuration only and exits immediately. It is at the discretion of the application to determine when it can begin communication with other devices in the VXI system (if applicable).

## vxitedit

vxitedit is an interactive program that serves as an adjunct to the Startup RM. You can use this program to edit information that cannot be obtained dynamically from VXI devices. This information includes local CPU parameters, manufacturer names, model names, device names, non-VXI device configurations, VXI interrupt configuration, and multiple mainframe configurations. The Startup RM uses this information to configure the devices in the system. vxitedit incorporates several resource editors and displays using the text-based interaction.

## victext

You can use the victext program to communicate interactively with the VXI devices in your system. victext has multiple purposes. You can use it to learn the NI-VXI function calls, communicate with devices, troubleshoot problems, and develop your application.

The VXIbus status (BERR, SYSFAIL, ACFAIL, VXI interrupts, TTL/ECL triggers) is monitored and displayed. Hence, victext also serves as a bus monitor for monitoring the state of the bus interface.

## Chapter 2 Startup Resource Manager

This chapter describes the operation and applications of the Startup Resource Manager (RM).

You use the VXI Text Resource Editor (vxitedit) to configure VXI device characteristics of the local CPU, such as logical address, manufacturer ID, model code, and so on. When the device is configured at Logical Address 0, the Startup RM interactively configures the VXI memory maps and devices to smoothly integrate compatible VXI devices with non-VXI-compatible devices. Because the RM supports mainframe extenders, it can bring up a single or a multiple-mainframe VXI system. It can be the first program to run after the operating system is started up, or it can be run at a later time. The RM can locate and understand preconfigured information about desired memory maps and the presence of both VXI and non-VXI devices, such as VME devices. It displays information about all devices. This information includes their names, logical addresses, assigned VXI address space locations, self-test status, communication capability, status of each slot, protocols supported, VMEbus IRQ line allocation, and Commander/Servant hierarchy. The Startup RM uses strict interpretation of the VXIbus specification to perform extensive checks for errors, ambiguities, and undefined status, and it reports detailed system status information as the checks are performed. Noncritical violations/inconsistencies with the VXIbus specification are flagged as warnings. Critical violations cause the RM to abort operation. In either case, a detailed description of the configuration results can be automatically displayed for the integrator's inspection. This information can also be saved to an ASCII file.

If the device is not configured at Logical Address 0 and it is configured as a Message-Based device, the Startup RM performs *Servant-side* operations necessary to record the configuration from the VXIbus Resource Manager. After waiting for the *Begin Normal Operation* Word Serial command, it configures the Commander/Servant hierarchy for its Servants and then initiates normal operation (sends *Begin Normal Operation* to its Message-Based Servants).

If the device is not configured at Logical Address 0 and it is *not* configured as a Message-Based device, the Startup RM performs local CPU initialization/configuration only and exits immediately. It is at the discretion of the application to determine when it can begin communication with other devices in the VXI system (if applicable).

If you need to re-execute the Startup RM, be sure to take the following guidelines into account.

- All devices in the system must be reset either by cycling power in each mainframe or by asserting SYSRESET\*
  on each mainframe's backplane. This is the only way to guarantee that all devices are in the VXI Configure
  substate.
- It is a violation of the VXIbus specification to perform RM operations more than once. Message-Based devices are not required to respond to most of the configuration commands after the *Begin Normal Operation* command has been sent (and the device is in the Normal Operation substate).

## **VXI Resource Manager Operation**

The following paragraphs describe the overall operation of the Startup RM when the local CPU is configured at Logical Address 0 (VXI Resource Manager).

#### **Examination of Non-VXI Devices**

The Startup RM examines the nonvxi.tbl file to determine whether there are any non-VXI devices in the system. The information for each device found is stored in a table and used later on by the RM to configure the address spaces for the VXI devices and to configure the IRQ lines. This procedure prevents any conflicts.

#### **VXI Device Identification**

The Startup RM waits for the specified time (the VXIbus specification requires at least five seconds) before accessing any VXIbus device's A16 configuration registers. It then scans the VXI configuration space to locate and identify all the devices on the VXIbus, including any mainframe extender interfaces that may be present in the system. A mainframe extender interface uses four address windows to map in and out of its VXI mainframe. These four windows represent each of the three VXI address spaces (A32, A24, and A16) and a dedicated window for VXI configuration space (upper 16 KB of A16 space). For each window, the range that maps the extender bus into the mainframe is whatever is left over from the window that maps the VXIbus out of the mainframe to the extender bus. The RM *turns on* the address windows to *see* inside each VXIbus mainframe, where it scans logical addresses starting from the logical address of the mainframe extender through Logical Address 254 for *statically configured* (SC) devices. The Startup RM does not support SC devices at Logical Address 255. This logical address is reserved for *dynamically configured* (DC) devices only. For each SC device found, it reads the device class and manufacturer's ID code from the ID register, and the model code from the Device Type register. If the device is an extended class device, the RM reads its Subclass register. Finally, the RM performs slot associations for each SC device by reading its Status register while asserting each slot's MODID line.

The RM then looks for DC devices by asserting each MODID line and reading the device's ID register at Logical Address 255. For each DC device found, it reads the device's configuration registers, as with the SC devices, but it also assigns a logical address to each device by writing an appropriate value to the device's Logical Address register.

After the RM has read the device's configuration registers, it uses the following algorithm to assign device names to the VXI devices in the system.

- Based on the read manufacturer ID, the RM finds out the manufacturer name for that ID from the file mfnameid.tbl (database for Manufacturer Name Editor). If this step fails, the RM creates a name for the device.
- 2. Based on the read model code and the manufacturer name found in step 1, the RM finds out the model name from the file model.tbl (database for Model Name Editor). If this step fails, the RM creates a name for the device.
- 3. Based on the model name found in step 2, the manufacturer name found in step 1, the logical address, and the physical location (mainframe/slot), the RM finds out the device name from the file device.tbl (database for Device Name Editor). If this step fails, the RM creates a name for the device based on the model name found in step 2.

## **Self-Test Management**

Because the Startup RM waited for the specified time before accessing any other VXIbus device's A16 configuration registers, all devices in the VXIbus system should have completed their self-tests. If any device has not passed its self-test (has not asserted its PASSed bit in its Status register) within the specified time, the RM sets the Sysfail Inhibit and Reset bits in the device's Control register. Any device with its Reset bit set is considered offline and is

not assigned as a Servant to any device. All known information about the device, however, is logged for later inspection by an application program.

#### **Address Map Configuration**

A device must have A16 registers and can optionally have address space assigned to it in either A24 or A32 space. The RM determines the address space of each device by reading the Address Space bits in the device's ID register. If the device requests address space in A24 or A32 space, the RM allocates it to the device according to the size requirements indicated by the contents of the Required Memory field of its Device Type register. The RM determines an available base address for the device's address space and writes the appropriate value to the device's Offset register. In addition, the A24/A32 Enable bit in the device's Control register is enabled. If the device resides in a remote mainframe, the RM also *turns on* the appropriate address map windows on the mainframe extender so the whole system can *see* the memory space. Warning messages are output if the requested memory of the available devices exceeds the amount of address space available. In this configuration, some devices do not have address space assigned to them.

#### **Commander/Servant Hierarchies**

The Startup RM finds all Commanders by checking the CMDR bit in the Protocol register of each Message-Based device. It uses the Word Serial query *Read Servant Area* to read the Servant Area size from each Commander. All devices that fall within this area are assigned as Servants to the Commander. In this way, any type of static Commander/Servant hierarchy can be created. The RM uses the Word Serial command *Grant Device* to assign Message-Based Servants to Commanders. DC devices are not assigned to any Commander. If a particular application requires that a DC device be the Servant of another Commander (other than the RM), the application must send the Word Serial command *Grant Device* to the Commander, keeping in mind the restrictions made by the VXIbus specification on the Configure substate and the Normal Operation substate.

## **Allocation of IRQ Lines**

The Startup RM allocates the VMEbus IRQ lines among the various VXI interrupt handlers and interrupters in the system. The RM is programmed to handle not only devices with jumper-selectable IRQ line assignments (static handlers and interrupters) but also VXI-defined, Message-Based programmable interrupters (PI devices) and programmable interrupt handlers (PH devices). The RM determines which devices are PI or PH devices by sending the Word Serial query *Read Protocols* to the device. You can use the Interrupt Configuration Editor in vxitedit to create a table that specifies how to map programmable handlers to static interrupters, static handlers to programmable interrupters, and static handlers to static interrupters. This algorithm is described in Section C.4.1.5 of the *VXIbus System Specification*.

## Multiple Mainframe Interrupt, Trigger, and Utility Bus Extension

The Startup RM fully supports the transparent VXI interrupt, TTL/ECL Trigger, and Utility Bus extension mechanism specified in the VXI document VXI-6, *Mainframe Extender Specification*. Using the vxitedit utility, you can specify what interrupts, triggers, and utility bus signals (SYSFAIL\*, ACFAIL\*, and SYSRESET\*) are transparently mapped between mainframes.

## **Initiating Normal Operation**

After allocating IRQ lines, the RM sends the *Begin Normal Operation* command to all the top-level Commanders in order of increasing logical address. At this point, the RM's startup sequence is complete and it terminates operation as the system enters the Normal Operation state. You can execute any application after this point.

## **Message-Based Servant-Side Operation**

The following paragraphs describe the overall operation of the Startup RM when the local CPU is configured as a Message-Based device at a logical address other than 0.

#### **VXI Device Identification**

A device that is not the RM needs to configure only itself. The local registers are automatically initialized according to the capabilities of the local device and the settings created in vxitedit.

#### **Self-Test Management**

A device that is not the RM manages only its own self-test. If the local CPU fails its own self-test, the PASSed bit in its Status register remains unasserted and the local CPU does not stop asserting SYSFAIL\*.

## **Address Map Configuration**

The vxitedit utility can be used to specify any A24 or A32 address space requirements. The Startup RM automatically logs the settings that the VXI RM assigned the local CPU.

#### **Commander/Servant Hierarchies**

The Startup RM automatically processes all Word Serial *Grant Device* commands received, recording information about the Servants it has been assigned.

## **Allocation of IRQ Lines**

The Startup RM automatically processes all VXI interrupt Word Serial commands (*Read Interrupters*, *Assign Handler Line*, and so on) received, recording the assignment information. You can use the vxitedit utility to set the number of interrupters and handlers supported.

## **Initiating Normal Operation**

After it receives the Word Serial query *Begin Normal Operation*, the local CPU propagates the query to all of its Message-Based Servant devices.

## Non-Message-Based Servant-Side Operation

The following paragraphs describe the overall operation of the Startup RM when the local CPU is configured as a non-Message-Based device at a logical address other than 0.

#### VXI Device Identification

A device that is not the RM needs to configure only itself. The local registers are automatically initialized according to the capabilities of the local device and the settings created in vxitedit.

#### **Self-Test Management**

A device that is not the RM manages only its own self-test. If the local CPU fails its own self-test, the PASSed bit in its Status register remains unasserted and the local CPU does not stop asserting SYSFAIL\*.

## **Address Map Configuration**

You can use the vxitedit utility to specify any A24 or A32 address space requirements. The Startup RM automatically logs the settings that the VXI RM assigned to the local CPU.

#### **Commander/Servant Hierarchies**

Because the device is not configured as a Message-Based device, no Servants can be granted to the local CPU.

## **Allocation of IRQ Lines**

Because the device is not configured as a Message-Based device, no programmable interrupters or programmable handlers are possible. Interrupt lines must be reserved by configuring the VXI RM (not the local CPU). Application-level function calls can then be made to use the interrupt lines.

## **Initiating Normal Operation**

Because the device is not configured as a Message-Based device, the Startup RM does not wait for the Word Serial command *Begin Normal Operation*. Instead, the Startup RM exits immediately. It is at the discretion of the application to determine when it can begin communication with other devices in the VXI system (if applicable).

## **Errors**

The RM performs extensive error-checking during each of its operations. The errors are categorized as *fatal* and *warning*. Fatal errors usually cause the RM to terminate prematurely. An example of a fatal error would be if two devices were configured for Slot 0 operation within a single mainframe. Warning messages represent cautionary information. The error messages in the RM are self-explanatory.

The RM can hang (crash the local CPU) under any of the following conditions.

- The VXI hardware is not properly configured (for example, VXIbus arbiter not enabled).
- The devices in the VXI chassis are not properly inserted in the backplane.
- The VXIbus backplane(s) is not properly configured.

If the RM hangs, attempt to isolate and correct the problem and then restart the system.

## **Running the Startup RM**

Type resman to run the RM. The command line options (if applicable) you can use are shown in Table 2-1.

| Code | Description                                                                                           |
|------|----------------------------------------------------------------------------------------------------|
| -0   | Output the Resource Manager information to the file resman.out instead of to the monitor or terminal. |
| -d   | Do not send BNO to Message-Based devices in a DC system.                                              |
| -R   | Reset extenders only.                                                                                 |
| -t   | Read device type of LA 0 (otherwise assume Message-Based device)                                      |

Table 2-1. Startup RM Command Line Options

Under some operating systems, an execution shell is not always available. In these cases, the RM is provided in a library (object) format. The function takes a parameter mode described in Table 2-2, and returns a value of 0 if it ran successfully, or a value of -1 if an error occurred.

| Mode Bit | Description                                                                                           |
|----------|----------------------------------------------------------------------------------------------------|
| 0        | Output the Resource Manager information to the file resman.out instead of to the monitor or terminal. |
| 1        | Do not send BNO to Message-Based devices in a DC system.                                              |
| 2        | Reset extenders only.                                                                                 |
| 3-31     | Reserved.                                                                                             |

Table 2-2. Startup RM Function Parameters

## File Access

The RM reads the files model.tbl, mfnameid.tbl, intcfg.tbl, device.tbl, nonvxi.tbl, vxidev.cfg, vxila.cfg, vxibus.cfg, trigcfg.tbl, and utilbus.tbl for information. You can alter the information in these files by using the vxitedit utility (refer to Chapter 3, VXI Text Resource Editor, for more details). After the RM configures the system, it writes all the information about all the known devices in the system to the file resman.tbl.

## Chapter 3 VXI Text Resource Editor

This chapter describes the VXI Text Resource Editor (vxitedit) program.

## Introduction to vxitedit

vxitedit is a collection of interactive editors you can use to configure your system hardware and maintain your databases of VXI information. Each of the editors in vxitedit generates a database table that is used by the Startup Resource Manager (RM) when it configures the VXI system. With this information, the RM can associate actual names and numbers with the bits encoded in the device's registers. The RM can then display easy-to-understand information about the status of the system as it is initialized and begins operation.

vxitedit incorporates the following resource editors and displays.

#### Resource Manager Display

Use this display to view the RM table. It displays all the information about all the VXI devices present in the system, such as the manufacturer name, logical address, model name, model code, manufacturer ID, mainframe, Commander's logical address, Servants' logical addresses, memory requirements, and interrupt line and handler assignments.

#### Configuration Editor

Use this editor to interactively configure the local VXI hardware. This includes setting the VXIbus interface and local CPU logical address parameters.

#### Manufacturer Name Editor

Use this editor to update the list of manufacturer names and ID numbers. The RM uses this data to assign symbolic (ASCII) names to VXI devices.

#### · Model Name Editor

Use this editor to update the list of model names and their associated manufacturer names and model numbers. The RM uses this data to assign symbolic (ASCII) names to VXI devices.

#### Device Name Editor

Use this editor to assign device names to the VXI devices installed in the system. The device name is associated with a manufacturer name, model name, logical address, physical location (slot), and/or the mainframe extender. If the RM finds the device name with the proper attributes when it is assigning symbolic names, the RM assigns that device name to the VXI device with those attributes.

#### Non-VXI Device Editor

Use this editor to statically assign address space and interrupt lines to non-VXI devices. The RM needs information about the attributes of the installed non-VXI devices so it can avoid conflicts when it dynamically configures the VXI devices.

#### Interrupt Configuration Editor

Use this editor to define individual and intermainframe interrupt configurations. Individual mainframe configuration is used to match programmable handlers/interrupters to static handlers/interrupters. Intermainframe interrupt configuration is used to define which interrupts will be imported to or exported from a particular mainframe.

#### • Trigger Configuration Editor

Use this editor to define intermainframe trigger (TTL and/or ECL) configurations. Intermainframe trigger configuration is used to define which triggers are imported to or exported from a particular mainframe.

#### Utility Bus Configuration Editor

Use this editor to define intermainframe configurations for the utility bus. Intermainframe utility bus configuration is used to define whether SYSRESET, SYSFAIL, and ACFAIL are imported to or exported from a particular mainframe.

## Using vxitedit

The editors in vxitedit are text-based editors that accept commands entered from the keyboard. You can obtain help on vxitedit by selecting the help option from the top-level menu. For help on individual editors, type help in the corresponding editor. Table 3-1 shows the commands supported by vxitedit.

|           | Command                                   | Description                                  |
|-----------|-------------------------------------------|----------------------------------------------|
| list      | [ <index#>[, <index#>]]</index#></index#> | Lists all the entries in the specified range |
| display   | [ <index#>[, <index#>]]</index#></index#> | Displays the entries in more detail          |
| add       |                                           | Adds an entry                                |
| duplicate | <index#></index#>                         | Duplicates an existing entry                 |
| modify    | <index#>[, <field#>]</field#></index#>    | Modifies an existing entry                   |
| delete    | <index#></index#>                         | Deletes an entry                             |
| show      | <field#></field#>                         | Shows information about the field            |
| save      |                                           | Saves the information                        |
| abort     |                                           | Exits the editor, ignoring the changes made  |
| exit      |                                           | Exits the editor                             |
| help      |                                           | Displays help file for the editor            |

Table 3-1. vxitedit Command Summary

Chapter 3 VXI Text Resource Editor

You can type in the full command name or just a partial name such as di for display or mod for modify. Notice that in Table 3-1 some parameters are enclosed in brackets. These are optional parameters. In some cases, there is only one field that could possibly be modified, so you can modify the value without specifying a second number. In addition, sometimes you will have so many entries in your database that you will need to specify a range of entries shown in a list or display command. For example, to list only the first 20 entries, type list 0, 19.

For some editors not all of the commands apply. Type <code>help</code> to obtain online assistance within any editor, including determining which commands are applicable to the editor you are using. For example, the add, duplicate, and delete commands are not applicable in the Configuration Editors because you cannot alter the actual number of entries. However, you can change the information in the fields by using the <code>modify</code> command. For example, to change the value of a specific field, you might type <code>modify 10</code>, 2. The 10 denotes the index number of the entry and the 2 represents the field containing the value. (The index is the number to the left of each row of data and the field is the number at the top of each column of data.) A prompt requests the new value for the field.

The list and display commands can take several options. They can display entries in a specified range (for example, list 1, 5). They can display a single entry (for example, list 5). Or they can display all entries by merely typing <code>list</code> or <code>display</code>. The difference between <code>list</code> and <code>display</code> is that <code>list</code> shows only the most essential information for each entry, while <code>display</code> shows all the information for each entry. Use these commands to determine the contents of the database when you first enter one of the editors. You should also use them to verify that you entered all the information correctly in the database before you save the new or modified entry.

The show command displays information regarding a specified field. For example, if you type *show* to get information about the manufacturer name field under the Manufacturer Name Editor, you will learn that you can enter a maximum of 12 alphanumeric characters. In certain editors, it displays the value of the field for all entries.

Type save to save the database with the changes you have made, and then type exit. If you want to exit without saving your changes, type abort. When you return to the main menu, you can enter another editor by selecting the number for that editor.

Note:

vxitedit displays all numbers in hexadecimal notation, with the exception of the index and field numbers, which are in decimal format. While you are not restricted to entering numerical values into a field in hex, you must be sure to prefix a hex number with 0x when you do so. Otherwise, vxitedit will treat the number as a decimal number and will translate it into hex. For example, to enter the hex number of 0x101 you can enter the decimal equivalent 257 and it will be correctly translated. But if you entered 101 it would be translated to the wrong value.

## **File Access**

vxitedit reads files vxila.cfg, vxidev.cfg, vxibus.cfg, model.tbl, mfnameid.tbl, device.tbl, fordev.tbl, intcfg.tbl, trigcfg.tbl, utilbus.tbl, and resman.tbl for information used in the corresponding editors, and updates the information in those files as necessary. It also uses several help files to assist you with the corresponding editors.

Table 3-2 shows the files accessed by each editor.

Table 3-2. Files used by vxitedit

| Editor                           | Files Accessed                          |
|----------------------------------|-----------------------------------------|
| Resource Manager Display         | resman.tbl                              |
| Configuration Editor             | vxila.cfg<br>vxibus.cfg<br>vxidev.cfg   |
| Manufacturer Name Editor         | mfnameid.tbl                            |
| Model Name Editor                | model.tbl<br>mfnameid.tbl               |
| Device Name Editor               | device.tbl<br>model.tbl<br>mfnameid.tbl |
| Non-VXI Device Editor            | nonvxi.tbl                              |
| Interrupt Configuration Editor   | intcfg.tbl                              |
| Trigger Configuration Editor     | trigcfg.tbl                             |
| Utility Bus Configuration Editor | utilbus.tbl                             |

Chapter 3 VXI Text Resource Editor

## Running vxitedit

Type *vxitedit* to run the *vxitedit* program. The main menu appears with the *vxitedit* prompt and displays the options in *vxitedit*. Figure 3-1 shows the main menu of *vxitedit*.

```
VXI Text Resource Editor
(c) National Instruments

(1) resource manager display
(2) configuration editor
(3) manufacturer name editor
(4) model name editor
(5) device name editor
(6) non-VXI device editor
(7) interrupt conf editor
(8) trigger conf editor
(9) utility bus conf editor
(10) help
(11) exit

vxitedit (command or option number) >>
```

Figure 3-1. vxitedit Main Menu

To select an editor, enter the option number or type in the editor name (partial or complete). The prompt reflects the name of the editor you are currently in. Type <code>exit</code> to return to the main menu.

## **Resource Manager Display**

Use this option to view the RM table. It displays all the information about the installed devices, including the manufacturer name, logical address, model name, model code, manufacturer ID, mainframe, Commander's logical address, Servants' logical addresses, memory requirements, and interrupt line and handler assignments.

Type <code>list</code> to examine all the entries. Type <code>display</code> for a particular entry to examine all the fields of the entry. Type <code>exit</code> to return to the previous screen. Refer to Appendix A, <code>NI-VXI File Formats</code>, for detailed information on the defined format of the <code>resman.tbl</code> file.

## **Configuration Editors**

Use these editors to change the VXI hardware interface configuration. For more information on these editors, refer to the section on software installation and configuration in the Getting Started manual you received with your VXI hardware.

#### **Manufacturer Name Editor**

Use this editor to update the current list of known manufacturer names (for the associated VXI Manufacturer ID number). The RM uses this information to assign a manufacturer name to each device. The System Configuration functions of NI-VXI can be used to programmatically access this information.

When you have entered the Manufacturer Name Editor you can type *help* to learn more about how to use the editor.

Type *list* to examine all the entries. To edit any existing entry, type *modify* and give the index of the entry and the field to modify. (The index is the number to the left of each row of data and the field is the number at the top of each column of data.) You will be prompted for the new field value. After you modify the entry, vxitedit sorts the list in alphabetical order. Be aware that the sorting can affect the index numbers for the entries.

An easy way to create a new entry is to first duplicate a similar entry by typing duplicate and giving the index of the existing entry. After you duplicate an entry, modify its fields according to your requirements. Optionally, you can use the add command and enter values for all the fields for a new entry. After you add or modify the entry, vxitedit sorts the list in alphabetical order.

You can delete any entry in the list by typing delete and giving the index of the entry. You can save the information you have modified by typing save, or type abort to ignore the modifications. Type exit to return to the previous screen.

As an example, use the following steps to add a new entry with the manufacturer name = "Nat'l Insts" and the manufacturer ID = 0xff6.

- 1. Type add at the Manufacturer Name Editor prompt and press <RETURN>.
- 2. At the prompt for a manufacturer name, enter *Nat'l Insts* and press <RETURN>. (Maximum length for this field is 12 characters.)
- 3. At the prompt for a manufacturer ID, enter *0xff6* and press <RETURN>. (The manufacturer ID number must be within the range of 0x0 through 0xfff.)
- 4. Type list to verify that the entry you have added is entered correctly in the database.
- 5. Type save to save the modifications.
- 6. Type exit to return to the previous screen.

Refer to Appendix A for detailed information on the defined format of the mfnameid.tbl file.

Chapter 3 VXI Text Resource Editor

#### **Model Name Editor**

Use this editor to update the current list of known model names, along with their associated manufacturer names and model numbers. The RM uses this information to assign a model name to each device. The System Configuration functions of NI-VXI can be used to programmatically access this information.

When you have entered the Model Name Editor you can type help to learn more about how to use the editor.

Type <code>list</code> to examine all the entries. To edit any existing entry, type <code>modify</code> and give the index of the entry and the field to modify. You will be prompted for the new field value. For the manufacturer names, the Model Name Editor accepts only those names that are displayed by the Manufacturer Name Editor. After you modify the entry, <code>vxitedit</code> sorts the list in alphabetical order.

An easy way to create a new entry is to first duplicate a similar entry by typing duplicate and giving the index of the existing entry. After you duplicate an entry, modify its fields according to your requirements. Optionally, you can use the add command and enter values for all the fields for a new entry. After you add or modify the entry, vxitedit sorts the list in alphabetical order.

You can delete any entry in the list by typing <code>delete</code> and giving the index of the entry. You can save the information you have modified by typing <code>save</code>, or type <code>abort</code> to ignore the modifications. Type <code>exit</code> to return to the previous screen.

As an example, use the following steps to add a new entry with the model name = "AT-MXI," the manufacturer name = "Nat'l Insts," and the model code = 0xff3.

- 1. Type add at the Model Name Editor prompt and press <RETURN>.
- 2. At the prompt for a model name, enter AT-MXI and press <RETURN>. (Maximum length for this field is 12 characters.)
- 3. At the prompt for a manufacturer name, enter *Nat'l Insts* and press <RETURN>.

**Note:** This entry must exactly match the manufacturer name entered through the Manufacturer Name Editor.

- 4. At the prompt for a model code, enter *0xff3* and press <RETURN>.
- 5. Type list to verify that the entry you have added is entered correctly in the database.
- 6. Type save to save the modifications.
- 7. Type *exit* to return to the previous screen.

Refer to Appendix A for detailed information on the defined format of the model.tbl file.

#### **Device Name Editor**

Use this editor to update the current list of known device names installed in the system. The RM uses this information to assign a device name to each device. The System Configuration functions of NI-VXI can be used to programmatically access this information.

When you have entered the Device Name Editor you can type help to learn more about how to use the editor.

Type <code>list</code> to examine all the entries. To edit any existing entry, type <code>modify</code> and give the index of the entry and the field to modify. You will be prompted for the new field value. For the model and manufacturer names, the Device Name Editor accepts only those pairs that are displayed by the Model Name Editor. After you modify the entry, <code>vxitedit</code> sorts the list in alphabetical order.

An easy way to create a new entry is to first duplicate a similar entry by typing <code>duplicate</code> and giving the index of the existing entry. After you duplicate an entry, modify its fields according to your requirements. Optionally, you can use the add command and enter values for all the fields for a new entry. After you add or modify the entry, <code>vxitedit</code> sorts the list in alphabetical order.

You can delete any entry in the list by typing delete and giving the index of the entry. You can save the information you have modified by typing save, or type abort to ignore the modifications. Type exit to return to the previous screen.

As an example, use the following steps to add a new device entry with the device name = "AT-MXI0," model name = "AT-MXI," manufacturer name = "Nat'l Insts," logical address = 0, and frame and slot = 0xffff (not applicable).

- 1. Type add at the Device Name Editor prompt and press <RETURN>.
- 2. At the prompt for a device name, enter AT-MXIO and press <RETURN>. (Maximum length for this field is 12 characters.)
- 3. At the prompt for a model name, enter AT-MXI and press <RETURN>.

**Note:** This entry must exactly match the model name entered through the Model Name Editor.

- 4. At the prompt for a logical address, enter 0 and press <RETURN>.
- 5. At the prompt for a frame, enter *Oxffff* and press <RETURN>.
- 6. At the prompt for a slot, enter *0xffff* and press <RETURN>.
- 7. Type list to verify that the entry you have added is entered correctly in the database.
- 8. Type save to save the modifications.
- 9. Type *exit* to return to the previous screen.

Refer to Appendix A for detailed information on the defined format of the device.tbl file.

Chapter 3 VXI Text Resource Editor

#### **Non-VXI Device Editor**

Use this editor to provide non-VXI device information to the NI-VXI software. You need to assign non-VXI devices *pseudo logical addresses* (between 256 and 511 inclusive), as well as device names, manufacturer names, and model names. Using this information, the RM can integrate these devices with VXI devices. The manufacturer and model names will not normally correspond to VXI manufacturers and models; this information, however, is used by the NI-VXI software as needed to associate symbolic manufacturer and model names with the device. You can also use this editor to enter the memory and interrupt requirements for the non-VXI devices. If you choose, you can enter configuration information for numerous non-VXI devices and use the InSystem parameter to indicate only those devices actually installed in your system. In this way you can maintain a *database* of non-VXI devices. Keep in mind that the RM uses only the configuration information for those devices that you indicated are in the system by typing a 1 in the InSystem parameter. When the RM executes, it displays information regarding the non-VXI devices by referencing their assigned pseudo-logical addresses.

When you have entered the Non-VXI Device Editor you can type help to learn more about how to use the editor.

Type <code>list</code> to examine all the entries. Type <code>display</code> for a particular entry to examine all the fields of the particular entry. To edit any existing entry, type <code>modify</code> and give the index of the entry and the field to modify. You will be prompted for the new field value. After you modify the entry, <code>vxitedit</code> sorts the list in alphabetical order. Make sure to set (1) or clear (0) the <code>InSystem</code> field of an entry, depending on whether that device is actually present in your system.

An easy way to create a new entry is to first duplicate a similar entry by typing duplicate and giving the index of the existing entry. After you duplicate an entry, modify its pseudo-logical address and the other address and interrupt requirements. Optionally, you can use the add command and enter values for all the fields for a new entry. After you add or modify the entry, vxitedit sorts the list in alphabetical order.

You can delete any entry in the list by typing <code>delete</code> and giving the index of the entry. You can save the information you have modified by typing <code>save</code>, or type <code>abort</code> to ignore the modifications. Type <code>exit</code> to return to the previous screen.

As an example, assume you want to add a VME memory device in your system that requires 64 kilobytes of memory in A24 space and you want to configure it at 0x200000 in the A24 space. For this example we will duplicate an existing entry and rename it NONVXIDEV1 rather than add a new one.

- 1. Type list at the Non-VXI Device Name Editor prompt and press <RETURN> to examine the current entries in the database. Find an entry you want to duplicate and take note of the index number. Remember that you can also use the display command to get more information about the entries so that you can find one containing the most similarities to the device you want to add to the system. In this manner, you will have fewer fields to modify.
- 2. Type duplicate, the index of the entry to be duplicated, and press <RETURN>.
- 3. Type *list* at the Non-VXI Device Name Editor prompt and press <RETURN> to determine the new index number.
- 4. Type *modify*, the index number of the new entry, and the field number of the pseudo-logical address field at the Non-VXI Device Name Editor prompt and press <RETURN>. Type in a new pseudo-logical address within the range of 256 and 511.

**Note:** You can enter the number in either decimal or hex form, but vxitedit will display the number in hex form. For example, you can type in 257 and it will be recorded as 0x101. You cannot, however, enter 101 without the 0x, because vxitedit will see that number as outside the range of 256 to 511.

5. Type modify, the index number, and the field number of the device name field and press <RETURN>. Enter NONVXIDEV1 as the name.

6. Type *modify*, the index number, and the field number of the frame field and press <RETURN>. Set the frame field to the logical address of the extended controller (in an external CPU case) or the embedded controller (in an embedded CPU case) plugged into the same mainframe as the VME device.

- 7. Modify the A24membase field to 0x200000.
- 8. Modify the A24memsize field to 0x10000 (64 kilobytes).
- 9. Modify the Al6membase, Al6memsize, A32membase, and A32memsize fields to  $\theta$  (if they are not already set to 0).
- 10. Modify both the IrqLevel and IrqHandle (interrupt requirements) fields to 0.
- 11. Modify the InSystem field to 1, indicating that this non-VXI device is actually present in the system.
- 12. Type <code>list</code> to find the index number of the entry and then type <code>display</code>, the index number of the entry, and press <RETURN> to verify that you have correctly modified all the information.
- 13. Type save to save the modifications.
- 14. Type *exit* to return to the previous screen.

Refer to Appendix A for detailed information on the defined format of the nonvxi.tbl file.

Chapter 3 VXI Text Resource Editor

#### **Interrupt Configuration Editor**

Use this editor to configure individual and intermainframe interrupts. You can use this editor along with a mainframe extender to route interrupts generated in a given mainframe to other mainframes, and route interrupts generated in other mainframes into its frame. You can use the intermainframe interrupt mapping table to define whether a particular interrupt is routed in or out of the mainframe. You can use the individual interrupt mapping table to allocate interrupt lines to the static interrupters. The RM skips these interrupt lines when it dynamically assigns the interrupt lines to programmable handlers. Programmable interrupters are assigned to their Commander's levels regardless of whether the handlers are programmable or static.

If you have a multiple-mainframe configuration, use intermainframe interrupt configuration to define which interrupts are routed in or out of a particular mainframe. The levels field is a bit vector of VXI interrupt levels where Bits 6 to 0 correspond to VXI interrupt levels 7 to 1, respectively (1 = Enable for appropriate level, 0 = Disable for appropriate level). The directions field is a bit vector of VXI interrupt levels where Bits 6 to 0 correspond to VXI interrupt levels 7 to 1, respectively (1 = Into the mainframe, 0 = Out of the mainframe).

Use the next seven fields to configure the internal (individual) interrupt mapping for each mainframe. These seven fields list the logical addresses to handle the seven VXI interrupt levels. The value of 0xff (255) indicates that the corresponding VXI interrupt level is free to be assigned by the RM. If you have a static interrupter (VXI or non-VXI) device in the system, you need to enter the logical address of its handler device in the appropriate interrupt level field. The RM can then assign the corresponding interrupt level to that handler device.

When you have entered the Interrupt Configuration Editor you can type <code>help</code> to learn more about how to use the editor.

Type *list* to examine all the entries. To edit any existing entry, type *modify* and give the index of the entry and the field to modify. You will be prompted for the new field value.

An easy way to create a new entry is to first duplicate a similar entry by typing duplicate and giving the index of the existing entry. After you duplicate an entry, modify its fields according to your requirements. Optionally, you can use the add command and enter values for all the fields for a new entry. After you add or modify the entry, vxitedit sorts the list in alphabetical order.

You can delete any entry in the list by typing delete and giving the index of the entry. You can save the information you have modified by typing save, or type abort to ignore the modifications. Type exit to return to the previous screen.

As a single-mainframe example, assume you have a static interrupter device in your system that interrupts on interrupt level 4 and you want want the RM to be the handler of that device. For this example we will modify an existing entry.

- 1. Type list at the Interrupt Configuration Editor prompt and press <RETURN> to examine the current entries in the database. Find the entry you want to modify and take note of the index number.
- 2. Type *modify*, the index number of the entry, and the field number of the Frame field and press <RETURN>. This field designates the logical address of the extended controller (in an external CPU case) or the embedded controller (in an embedded CPU case) plugged into the same mainframe as the static interrupter device.
- 3. Type *modify*, the index number, and the field number of the levels field and press <RETURN>. Enter 0 for this field because this is a single-mainframe system.
- 4. Type *modify*, the index number, and the field number of the directions field and press <RETURN>. Enter 0 for this field because this is a single-mainframe system.
- 5. Modify the IntLevel4 field to the logical address of the RM, which is 0.
- 6. Modify all the other interrupt level fields to 0xff (if they are not already set to 0xff).
- 7. Type display and the index number of the entry to verify that you have correctly modified all the information.

- 8. Type save to save the modifications.
- 9. Type *exit* to return to the previous screen.

As a multiple-mainframe example, assume you have a static interrupter device interrupting on interrupt level 3 in your system in one mainframe and you want want the device in another mainframe to be the handler for the interrupter, as shown in Figure 3-2. For this example we will add the following entries.

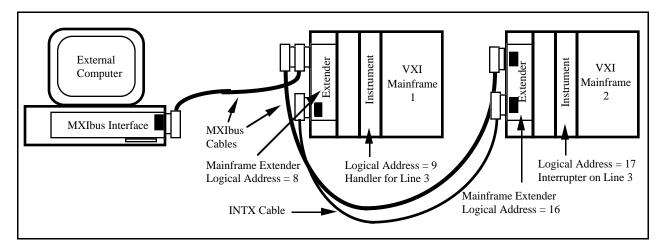

Figure 3-2. Multimainframe Example

- 1. Type add at the Interrupt Configuration Editor prompt and press <RETURN>.
- 2. At the prompt for frame enter 8 (logical address of the mainframe extender in the first frame) and press <RETURN>.
- 3. At the prompt for levels enter 0x4 (bit 2 set for level 3) and press <RETURN>.
- 4. At the prompt for directions enter 0x4 (bit 2 set for level 3 to be mapped into the mainframe) and press <RETURN>.
- 5. Set all the IntLevels to Oxff.
- 6. Type list to verify that the entry you have added is entered correctly in the database.
- 7. Type save to save the modifications.
- 8. Type add at the Interrupt Configuration Editor prompt and press <RETURN>.
- 9. At the prompt for frame enter 16 (Logical address of the mainframe extender in the second frame) and press <RETURN>.
- 10. At the prompt for levels enter 0x4 (bit 2 set for level 3) and press <RETURN>.
- 11. At the prompt for directions enter *0x0* (bit 2 cleared for level 3 to be mapped out of the mainframe) and press <RETURN>.
- 12. At the prompt for IntLevel3 enter 9 (Logical address of the handler device).
- 13. Set all the other IntLevels to Oxff.
- 14. Type *list* to verify that the entry you have added is entered correctly in the database.
- 15. Type save to save the modifications.
- 16. Type *exit* to return to the previous screen.

Refer to Appendix A for detailed information on the defined format of the intcfg.tbl file.

Chapter 3 VXI Text Resource Editor

#### **Trigger Configuration Editor**

Use this editor to configure intermainframe TTL and/or ECL triggers. You can route triggers sourced in the mainframe extender to other mainframes, or bring triggers sourced in other mainframes into its frame. Use the external TTL trigger mapping table to define whether a particular trigger is imported or exported out of the mainframe.

**Note:** This editor is not applicable for a single-mainframe system.

The TTLlines field is a bit vector of TTL trigger lines where Bits 7 to 0 correspond to TTL trigger lines 7 to 0, respectively (1 = Enable for appropriate line, 0 = Disable for appropriate line). The directions field is a bit vector of TTL trigger lines where Bits 7 to 0 correspond to TTL trigger lines 7 to 0, respectively (1 = Into the mainframe, 0 = D of the mainframe).

The ECLlines field is a bit vector of ECL trigger lines where Bits 5 to 0 correspond to ECL trigger lines 5 to 0, respectively (1 = Enable for appropriate line, 0 = Disable for appropriate line). The directions field is a bit vector of ECL trigger lines where Bits 5 to 0 correspond to ECL trigger lines 5 to 0, respectively (1 = Into the mainframe).

When you have entered the Trigger Configuration Editor you can type *help* to learn more about how to use the editor.

Type *list* to examine all the entries. To edit any existing entry, type *modify* and give the index of the entry and the field to modify. You will be prompted for the new field value.

An easy way to create a new entry is to first duplicate a similar entry by typing duplicate and giving the index of the existing entry. After you duplicate an entry, modify its fields according to your requirements. Optionally, you can use the add command and enter values for all the fields for a new entry. After you add or modify the entry, vxitedit sorts the list in alphabetical order.

You can delete any entry in the list by typing delete and giving the index of the entry. You can save the information you have modified by typing save, or type abort to ignore the modifications. Type exit to return to the previous screen.

Refer to Appendix A for detailed information on the defined format of the trigcfq.tbl file.

#### **Utility Bus Configuration Editor**

Use this editor to configure the intermainframe Utility Bus. You can route SYSRESET, SYSFAIL and ACFAIL from their source in the mainframe extender to other mainframes, or bring them from their sources in other mainframes into its frame. Use the mapping table to define whether SYSRESET, SYSFAIL and ACFAIL are routed in or out of the mainframe (or both).

**Note:** This editor is not applicable for a single-mainframe system.

The modes field is a bit vector of utility bus signals (1 = Enable for corresponding signal and direction, 0 = Disable for corresponding signal and direction) where the individual bits are defined as follows.

- Bit 0 is for SYSRESET out of the mainframe
- Bit 1 is for SYSRESET into the mainframe
- Bit 2 is for SYSFAIL out of the mainframe
- Bit 3 is for SYSFAIL into the mainframe
- Bit 4 is for ACFAIL out of the mainframe
- Bit 5 is for ACFAIL into the mainframe

When you have entered the Utility Bus Configuration Editor you can type help to learn more about how to use the editor.

Type *list* to examine all the entries. To edit any existing entry, type *modify* and give the index of the entry and the field to modify. You will be prompted for the new field value.

An easy way to create a new entry is to first duplicate a similar entry by typing duplicate and giving the index of the existing entry. After you duplicate an entry, modify its fields according to your requirements. Optionally, you can use the add command and enter values for all the fields for a new entry. After you add or modify the entry, vxitedit sorts the list in alphabetical order.

You can delete any entry in the list by typing delete and giving the index of the entry. You can save the information you have modified by typing save, or type abort to ignore the modifications. Type exit to return to the previous screen.

Refer to Appendix A for detailed information on the defined format of the utilbus.tbl file.

# **Chapter 4 VXIbus Text Interactive Control Program**

This chapter introduces you to the VXIbus Text Interactive Control (victext) program, which you can use to communicate with VXI devices through commands you enter at the keyboard. This feature helps you learn how to communicate with devices, troubleshoot problems, and develop your application.

The victext command set includes the same capability of NI-VXI function calls in addition to auxiliary commands that are unique to victext. You can use this utility to send data and Word Serial commands to devices from the keyboard and to display data received from devices on the screen. After each function executes, victext displays the device's response and the status.

The victext utility is designed to help you learn how to use the NI-VXI functions to program devices. When you develop a sequence of steps that works successfully for your system, you can easily incorporate the sequence into an application program using the appropriate language and syntax.

The VXIbus status (BERR, SYSFAIL, ACFAIL, VXI interrupts, TTL/ECL triggers) is also monitored and displayed.

## **Running victext**

Type *victext* to run the *victext* program. The help command gives online information about *victext* commands with a quick reference for checking syntax and function of the NI-VXI call. Type *help* followed by a command name to get more information about the particular command.

victext reads the resman.tbl file and several help (.hlp) files.

## victext Command Descriptions

Command syntaxes in victext are different from function calls. The syntax of each of the commands is described in the remainder of this chapter.

## **System Configuration Commands**

The victext utility supports the following system configuration commands.

#### finddevla

**Purpose:** Returns the logical address of a device with the specified attributes.

Command

Syntax: finddevla <namepat>[, <manid>[, <modelcode>[, <devclass>[,

<slot>[, <mainframe>,[ <cmdrla>]]]]]]

where

<namepat> Name pattern

<manid> VXI manufacturer identification number

<modelcode> Manufacturer's 12-bit model number

<devclass>
Device class of the device

0 = Memory Class Device
1 = Extended Class Device
2 = Message-Based Device
3 = Register-Based Device

<slot>
Slot location of the device

<mainframe> Mainframe location of device (logical address of extender)

If namepat is " " or any other attribute is -1 or missing, that attribute is not used in the matching

algorithm.

**Example:** Find the logical address of a device with the device name "GPIB-VXI."

finddevla "GPIB-VXI"

## getdevinfo

**Purpose:** Returns the desired information about a device in the NI-VXI RM table.

Command

Syntax: getdevinfo [<la>, ]<field>

where

<la> Logical address of device to get information about

<field> Field identification number

| <u>Field</u> | Description                                   |                                                |  |
|--------------|-----------------------------------------------|------------------------------------------------|--|
| 0            | Entire RM table entry for specified device    |                                                |  |
| 1            | Device na                                     |                                                |  |
| 2            | Command                                       | ler's logical address                          |  |
| 3            | Mainfram                                      | e                                              |  |
| 4            | Slot                                          |                                                |  |
| 5            | Manufacturer identification number            |                                                |  |
| 6            | Manufactu                                     |                                                |  |
| 7            | Model cod                                     |                                                |  |
| 8            | Model nar                                     |                                                |  |
| 9            |                                               | Device class                                   |  |
| 10           | Extended subclass (if extended class device)  |                                                |  |
| 11           | Address sp                                    |                                                |  |
| 12           |                                               | 24/A32 memory                                  |  |
| 13           | Size of A24/A32 memory                        |                                                |  |
| 14<br>15     | Memory type and access time                   |                                                |  |
| 15<br>16     |                                               | list of VXI interrupter lines                  |  |
| 17           |                                               | Bit vector list of VXI interrupt handler lines |  |
| 1 /          | Extender/controller information               |                                                |  |
|              | <u>Bits</u>                                   | <u>Description</u>                             |  |
|              | 15 to 13                                      | Reserved                                       |  |
|              | 12                                            | 1 = Child side extender                        |  |
|              |                                               | 0 = Parent side extender                       |  |
|              | 11                                            | 1 = Frame extender                             |  |
|              |                                               | 0 = Not frame extender                         |  |
|              | 10                                            | 1 = Extended controller                        |  |
|              | 9                                             | 1 = Embedded controller                        |  |
|              | 8                                             | 1 = External controller                        |  |
|              | 7 to 0                                        | Frame extender towards root frame              |  |
| 18           | Asynchro                                      | Asynchronous mode control state                |  |
| 19           | Response enable state                         |                                                |  |
| 20           |                                               | Protocols supported                            |  |
| 21           | Capability/status flags                       |                                                |  |
| 22           | Status state (Passed/Failed, Ready/Not Ready) |                                                |  |

**Example:** Get the name of a device at Logical Address 4.

getdevinfo 4, 1

#### setdevinfo

**Purpose:** Sets the desired information about a device in the NI-VXI RM table.

Command

Syntax: setdevinfo [<la>, ]<field>, <fieldvalue>

where

<la> Logical address of device in RM table for which to set information

<field> Field identification number

| <u>Field</u> | Description                                    | <u>on</u>                                    |  |  |
|--------------|------------------------------------------------|----------------------------------------------|--|--|
| 0            | Entire RM table entry for specified device     |                                              |  |  |
| 1            | Device name                                    |                                              |  |  |
| 2            | Commander's logical address                    |                                              |  |  |
| 3            | Mainframe                                      |                                              |  |  |
| 4            | Slot                                           |                                              |  |  |
| 5            |                                                | Manufacturer identification number           |  |  |
| 6            | Manufacti                                      |                                              |  |  |
| 7            | Model cod                                      |                                              |  |  |
| 8            | Model nar                                      | ne                                           |  |  |
| 9            | Device cla                                     |                                              |  |  |
| 10           | Extended                                       | Extended subclass (if extended class device) |  |  |
| 11           |                                                | Address space used                           |  |  |
| 12           | Base of A24/A32 memory                         |                                              |  |  |
| 13           |                                                | 24/A32 memory                                |  |  |
| 14           |                                                | ype and access time                          |  |  |
| 15           | Bit vector list of VXI interrupter lines       |                                              |  |  |
| 16           | Bit vector list of VXI interrupt handler lines |                                              |  |  |
| 17           |                                                | controller information                       |  |  |
|              | <u>Bits</u>                                    | <u>Description</u>                           |  |  |
|              | 15 to 13                                       | Reserved                                     |  |  |
|              | 12                                             | 1 = Child side extender                      |  |  |
|              |                                                | 0 = Parent side extender                     |  |  |
|              | 11                                             | 1 = Frame extender                           |  |  |
|              |                                                | 0 = Not frame extender                       |  |  |
|              | 10                                             | 1 = Extended controller                      |  |  |
|              | 9                                              | 1 = Embedded controller                      |  |  |
|              | 8                                              | 1 = External controller                      |  |  |
|              | 7 to 0                                         | Frame extender towards root frame            |  |  |
| 18           | Asynchro                                       | nous mode control state                      |  |  |
| 19           |                                                | Response enable state                        |  |  |
| 20           |                                                | Protocols supported                          |  |  |
| 21           | Capability/status flags                        |                                              |  |  |
| 22           |                                                |                                              |  |  |

Status state (Passed/Failed, Ready/Not Ready)

<fi>dvalue> Appropriate value to set for the specified field

22

**Example:** Set the name of a device at Logical Address 4 to "RELAY."

setdevinfo 4, 1, "RELAY"

## createdevinfo

**Purpose:** Creates a new entry in the RM table for the device at specified logical address.

Command

Syntax: createdevinfo [<la>]

where

Logical address of device for which to create entry

**Example:** Create a new entry for a device at Logical Address 4.

createdevinfo 4

# **Commander Word Serial Protocol Commands**

The victext utility supports the following Commander Word Serial Protocol commands.

#### wsrd

Purpose: Reads data from a Message-Based device and displays it on the console using the VXIbus Byte

Transfer Protocol.

Command

Syntax: wsrd [<la>, ]<count>, <mode>

where

<la> Logical address of Message-Based Servant Maximum number of bytes to transfer

<mode> Mode of transfer (bit vector)

| <u>Bit</u> | <u>Description</u>                                                                                              |
|------------|----------------------------------------------------------------------------------------------------|
| 0          | Not DOR  0 = Abort if not DOR  1 = Poll till DOR                                                                |
| 1          | END bit termination suppression  0 = Terminate transfer on END bit  1 = Do not terminate transfer on END        |
| 2          | LF character termination $1 = \text{Terminate transfer on LF bit}$ $0 = \text{Do not terminate transfer on LF}$ |
| 3          | CR character termination  1 = Terminate transfer on CR bit  0 = Do not terminate transfer on CR                 |
| 4          | EOS character termination  1 = Terminate transfer on EOS bit  0 = Do not terminate transfer on EOS              |

EOS character (if enabled)

**Example:** Read and display 10 bytes from the device at Logical Address 5 (mode = poll until DOR;

8 to 15

terminate transfer on END bit).

wsrd 5, 10, 1

#### wsrdf

**Purpose:** Transfers data from a Message-Based device to a file, using the VXIbus Byte Transfer Protocol.

Command

Syntax: wsrdf [<la>, ]<filename>, <count>, <mode>

where

<la> Logical address of Message-Based Servant

<filename> File name to which to transfer data
<count> Maximum number of bytes to transfer

<mode> Mode of transfer (bit vector) (same as in wsrd)

**Example:** Read 10 bytes from a device at Logical Address 5 (mode = poll till DOR, terminate transfer on

END bit), and write them to the file "temp.dat."

wsrdf 5, "temp.dat", 10, 1

#### wswrt

**Purpose:** Transfers the specified string to a Message-Based Servant using the VXIbus Byte Transfer

Protocol.

Command

Syntax: wswrt [<la>, ]<string>[, <mode>]

where

<la> Logical address of Message-Based Servant

<string> Buffer to send

<mode> Mode of transfer (bit vector)

Bit Description

0 Not DIR

0 = Abort if not DIR 1 = Poll till DIR

1 END bit termination

0 = Clear END bit on the last byte 1 = Set END bit on the last byte

**Example:** Send the string "laddrs?" to a device at Logical Address 5.

wswrt 5, "laddrs?"

#### wswrtf

**Purpose:** Transfers data from the specified file to a Message-Based Servant using the VXIbus Byte Transfer

Protocol.

Command

Syntax: wswrtf [<la>, ]<filename>[, <count>]

where

<la> Logical address of Message-Based Servant
<filename> Name of file from which to transfer data
<count> Maximum number of bytes to transfer

**Example:** Send the data in the file "temp.dat" to a device at Logical Address 5.

wswrtf 5, "temp.dat"

### wscmd

**Purpose:** Sends a Word Serial command to a Message-Based Servant device.

Command

Syntax: wscmd [<la>, ]<command>

where

<la> Logical address of Message-Based Servant

<command> Word Serial command

**Example:** Send an *Identify Commander* command to a device at Logical Address 5.

wscmd 5, 0xbe00

#### wscmd?

**Purpose:** Sends a Word Serial query to a Message-Based Servant device and gets the response.

Command

Syntax: wscmd? [<la>, ]<command>

where

<la> Logical address of Message-Based Servant

<command> Word Serial query

**Example:** Send a *Read STB* command to a device at Logical Address 5 and get the response.

wscmd? 5, 0xcfff

wsresp

**Purpose:** Gets the response to the previously sent Word Serial query (when sent as a command using

wscmd rather than as a query using wscmd?). This function is intended for debug use only.

Command

Syntax: wsresp [<la>]

where

<la> Logical address of Message-Based Servant

**Example:** Get the response.

wsresp 5

wstrg

**Purpose:** Sends the Word Serial *Trigger* command to a Message-Based Servant device.

Command

Syntax: wstrg [<la>]

where

<la> Logical address of Message-Based Servant

**Example:** Send the Word Serial *Trigger* command to a device at Logical Address 5.

wstrg 5

wsclr

**Purpose:** Sends the Word Serial Protocol command *Clear* to a Message-Based Servant device.

Command

Syntax: wsclr [<la>]

where

<la> Logical address of Message-Based Servant

**Example:** Send a *Clear* command to a device at Logical Address 5.

wsclr 5

#### wsabort

**Purpose:** Aborts the Commander Word Serial operation(s) currently in progress.

Command

Syntax: wsabort [<la>, ]<abortop>

where

<la> Logical address of Message-Based Servant
<abortop> Option for aborting Word Serial operation

1 = ForcedAbort: aborts wswrt, wsrd, and wstrg 2 = UnRecCom: aborts wscmd, wslcmd, and wsecmd 3 = ForcedAbort: aborts wscmd, wslcmd, and wsecmd 4 = ForcedAbort: aborts all Word Serial operations

5 = Async ForcedAbort: aborts all Word Serial operations immediately.

Note:

Be cautious when using <abortop> option 5. During a Word Serial query, the Servant may be left in an invalid state if the operation is aborted after writing the query and before reading the response register. When using this option, the Word Serial operation is aborted immediately as compared to using options 1, 3, and 4, where the operation is not aborted until the response is read in that situation.

**Example:** Abort wswrt operation to Logical Address 5.

wsabort 5, 1

### wslcmd

**Purpose:** Sends a Longword Serial command to a Message-Based Servant device and gets the response.

Command

Syntax: wslcmd [<la>, ]<command>, <respflag>

where

<la> Logical address of Message-Based Servant

<command> Longword Serial command

<respflag> Response flag

0 = Do not get the response 1 = Get the response

**Example:** Send a user-defined Longword command 0xfffffffe to a device at Logical Address 5 and get the

response.

wslcmd 5, 0xfffffffe, 1

## wslresp

**Purpose:** Gets the response for the previously sent Longword query.

Command

Syntax: wslresp [<la>]

where

<la> Logical address of Message-Based Servant

**Example:** Gets the response for the previously sent Longword query from Logical Address 5.

wslresp 5

#### wsecmd

Purpose: Sends an Extended Longword Serial command to a Message-Based Servant device and gets the

response.

Command

Syntax: wsecmd [<la>, ]<cmdext>, <command>, <respflag>

where

<la> Logical address of Message-Based Servant

<respflag> Response flag

0 = Do not get the response

1 = Get the response

**Example:** Send a user-defined Extended Longword command 0xfffdffffffe to a device at Logical Address 5

and get the response.

wsecmd 5, 0xfffd, 0xfffffffe, 1

### wssettmo

**Purpose:** Sets the timeout period for all Word Serial commands.

Command

Syntax: wssettmo <timeout>

where

<timeout> Timeout period (in milliseconds)

**Example:** Set the timeout value to 3 seconds (3,000 ms).

wssettmo 3000

# wsgettmo

**Purpose:** Gets the timeout period set for all Word Serial commands.

Command

Syntax: wsgettmo

**Example:** Get the timeout value.

wsgettmo

# **Servant Word Serial Protocol Commands**

The victext utility supports the following Servant Word Serial Protocol commands.

## wssenable

**Purpose:** Enables all Servant Word Serial Protocol commands.

Command

Syntax: wssenable

**Example:** Enable all Servant Word Serial Protocol commands.

wssenable

## wssdisable

**Purpose:** Inhibits all Servant Word Serial Protocol commands from being received.

Command

Syntax: wssdisable

**Example:** Inhibit all Servant Word Serial Protocol commands from being received.

wssdisable

#### wssrd

**Purpose:** Receives the specified number of bytes from a Message-Based Commander using the VXIbus

Byte Transfer Protocol.

Command

Syntax: wssrd <count>, <mode>

where

<count> Maximum number of bytes to receive

<mode> Mode of transfer (bit vector)

(Bit 0)

0 = Do not send DIR signal to Commander 1 = Send DIR signal to Commander

**Example:** Receive 10 bytes from the Commander device.

wssrd 10, 0

#### wsswrt

**Purpose:** Transfers the specified string to a Message-Based Commander using the VXIbus Byte Transfer

Protocol.

Command

Syntax: wsswrt <string>, <mode>

where

<string> Buffer to send

<mode> Mode of transfer (bit vector)

(Bit 0)

0 = Do not send DOR signal to Commander 1 = Send DOR signal to Commander

(Bit 1)

0 = Do not send END with the last byte 1 = Send END with the last byte

**Example:** Send the string "mydata 1.2.3" to the Commander device.

wsswrt "mydata 1.2.3", 2

## wssabort

**Purpose:** Aborts the Servant Word Serial operation currently in progress.

Command

Syntax: wssabort <abortop>

where

<aborder="1"><aborder="1"><abor

Bit Option

Aborts wsswrt
Aborts wssrd
Aborts wssendresp
Initialize Word Serial Servant hardware. This includes aborting all Word Serial Servant operations, clearing all errors, removing all pending Word Serial

Servant interrupts, and disabling the interrupts.

**Example:** Abort wsswrt operation to Logical Address 5.

wssabort 5, 1

# **High-Level VXIbus Access Commands**

The victext utility supports the following high-level VXIbus access commands.

## vxiin

**Purpose:** Reads a single byte, word, or longword from the specified address in the specified address space

with the specified access parameters.

Command

Syntax: vxiin <accessparms>, <address>, <width>

where

<accessparms> (Bits 0 to 1) VXI address space

1 = A16

2 = A24

3 = A32

(Bits 2 to 4) Access privilege

0 = Nonprivileged data access

1 = Supervisory data access 2 = Nonprivileged program access

3 = Supervisory program access

4 = Nonprivileged block access

5 = Supervisory block access

(Bits 5 to 6)

0

(Bit 7) Byte order

0 = Motorola

1 = Intel

(Bits 8 to 15)

0

<address> VXI address

<width> Data width

1 = Byte

2 = Word

4 = Longword

**Example:** Read the ID register (2 bytes) of a device at Logical Address 4 (address = 0xc100).

vxiin 1, 0xc100, 2

## vxiout

Purpose: Writes a single byte, word, or longword to the specified address in the specified address space

with the specified access parameters.

Command

Syntax: vxiout <accessparms>, <address>, <width>, <value>

where

<accessparms> (Bits 0 to 1) VXI address space

1 = A16 2 = A243 = A32

(Bits 2 to 4) Access privilege

0 = Nonprivileged data access

1 = Supervisory data access 2 = Nonprivileged program access

3 = Supervisory program access 4 = Nonprivileged block access 5 = Supervisory block access

(Bits 5 to 6)

(Bit 7) Byte order 0 = Motorola 1 = Intel

(Bits 8 to 15)

0

<address> VXI address

<width> Data transfer width

1 = Byte 2 = Word 4 = Longword

<value> Value to write

**Example:** Write a value of 0x1000 to the Offset register (2 bytes) of a device at Logical Address 4

(address = 0xc106).

vxiout 1, 0xc106, 2, 0x1000

## vxiinreg

**Purpose:** Reads a single word from the specified register offset on the specified logical address.

Command

Syntax: vxiinreg [<la>, ]<reg>

where

<la> Logical address

<re><re>> Offset within VXI Logical Address registers

**Example:** Read the ID register (reg = 0) of a device at Logical Address 4.

vxiinreg 4, 0

# vxioutreg

**Purpose:** Writes a single word to the specified register offset on the specified logical address.

Command

Syntax: vxioutreg [<la>, ]<reg>, <value>

where

<la> Logical address

<re><re>> Offset within VXI Logical Address registers

<value> Value to write

**Example:** Write the Offset register (reg = 6) of a device at Logical Address 4 with 0x2000.

vxioutreg 4, 6, 0x2000

## vximove

Purpose: Moves a block of bytes, words, or longwords from a source location in any address space to a

destination in any address space with the specified access parameters.

Command

Syntax: vximove <srcparms>, <srcaddr>, <destparms>, <destaddr>, <length>,

<width>

where

<srcparms>

and <destparms> (Bits 0 to 1) Source and destination address space

0 = Local

1 = A16

2 = A24

3 = A32

(Bits 2 to 4) Access privilege

0 = Nonprivileged data access

1 = Supervisory data access

2 = Nonprivileged program access

3 = Supervisory program access

4 = Nonprivileged block access

5 = Supervisory block access

(Bits 5 to 6)

0

(Bit 7) Byte order

0 = Motorola

1 = Intel

(Bits 8 to 15)

0

<srcaddr>

and <destaddr> Address (offsets within source and destination address spaces)

<length> Number of elements to transfer

<width> Data transfer width

1 = Byte

2 = Word

4 = Longword

**Example:** Move 100 bytes from A24 space at 0x200000 to A32 space at 0x20000000.

vximove 2, 0x200000, 3, 0x20000000, 100, 1

# **Local Resource Access Commands**

The victext utility supports the following local resource access commands.

getmyla

**Purpose:** Gets the logical address of the local VXI device.

Command

Syntax: getmyla

**Example:** Get the logical address of the local VXI device.

getmyla

vxiinlr

**Purpose:** Reads a single byte, word, or longword from the specified register on the local VXI device.

Command

Syntax: vxiinlr <reg>, <width>

where

<re><re>< Offset within VXI Logical Address registers</p>

<width> Data transfer width

1 = Byte 2 = Word 4 = Longword

**Example:** Read the register at offset 0 (2 bytes) on the local device.

vxiinlr 0, 2

## vxioutlr

**Purpose:** Writes a single byte, word, or longword from the specified register on the local VXI device.

Command

Syntax: vxioutlr <reg>, <width>, <value>

where

<re><re>< Offset within VXI Logical Address registers</p>

<width> Data transfer width

1 = Byte 2 = Word 4 = Longword

<value> Value to write

**Example:** Write the register at offset 0 (2 bytes) with 0x1000 on the local device.

vxioutlr 0, 2, 0x1000

## setmodid

**Purpose:** Controls the MODID lines of the VXIbus backplane.

Command

Syntax: setmodid <enable>, <modid>

where

<enable> 1 = Set MODID enable bit

0 = Clear MODID enable bit

<modid> Bit vector for Bits 0 to 12, corresponding to Slots 0 to 12

**Example:** Set all the MODID lines.

setmodid 1, 0xffff

## readmodid

**Purpose:** Reads the MODID lines of the VXIbus backplane.

Command

Syntax: readmodid

**Example:** Read the MODID lines.

readmodid

# **VXI Signal Commands**

The victext utility supports the following VXI signal commands.

## routesignal

**Purpose:** Selects whether each type of signal is enqueued or handled by the signal handler.

Command

Syntax: routesignal [<la>, ]<modemask>

where

<la> Logical address to set handler for

<modemask> A bit vector that specifies whether each type of signal is enqueued

or handled by the signal handler. A zero in any bit position causes signals of the associated type to be queued. All other signals are

handled by the signal handler.

If la is a Message-Based device:

| <u>Bit</u>                           | Event Signal                                                                                             |  |
|--------------------------------------|----------------------------------------------------------------------------------------------------|--|
| 14                                   | User-Defined events                                                                                      |  |
| 13                                   | VXI Reserved events                                                                                      |  |
| 12                                   | Shared Memory events                                                                                     |  |
| 11                                   | Unrecognized Command events                                                                              |  |
| 10                                   | Request False (REQF) events                                                                              |  |
| 9                                    | Request True (REQT) events                                                                               |  |
| 8                                    | No Cause Given events                                                                                    |  |
| <u>Bit</u>                           | Response Signal                                                                                          |  |
| 7                                    | Unused                                                                                                   |  |
| 6                                    | B14                                                                                                    |  |
| 5                                    | Data Out Ready (DOR)                                                                                     |  |
| 4                                    | Data In Ready (DIR)                                                                                      |  |
| 3                                    | Protocol error (ERR)                                                                                     |  |
| 2                                    | Read Ready (RR)                                                                                          |  |
| 1                                    | Write Ready (WR)                                                                                         |  |
| 0                                    | Fast Handshake (FHS)                                                                                     |  |
| If la is not a Message-Based device: |                                                                                                    |  |
| <u>Bit</u>                           | Type of Signal (status/Id) values                                                                        |  |
| 15 to 8<br>7 to 0                    | Active high bit (if 1 in bits 15 to 8, respectively) Active low bit (if 0 in bits 15 to 8, respectively) |  |
|                                      |                                                                                                    |  |

**Example:** 

Put REQT, REQF and *Unrecognized Command* signals on the signal queue and handle the rest of the signals using the signal handler for Logical Address 5.

routesignal 5, 0xf1ff

# enablesignalint

**Purpose:** Sensitizes victext to receive all signals.

Command

Syntax: enablesignalint

## disablesignalint

**Purpose:** Desensitizes victext to not receive signals.

**Command** 

Syntax: disablesignalint

## signaldeq

**Purpose:** Gets a signal specified by the signalmask for the specified logical address from the signal queue.

Command

Syntax: signaldeq [<la>, ]<signalmask>

where

<1a> Logical address of signal to dequeue for (-1 = any)

<signalmask> Bit vector (same as in routesignal command)

(0xffff = any)

**Example:** Dequeue the first signal on the signal queue.

signaldeq -1, 0xffff

# signalenq

**Purpose:** Puts the specified signal on the tail of the signal queue for the logical address.

Command

Syntax: signalenq <signal>

where

<signal>
Signal to enqueue at the end of the queue

**Example:** Enqueue the signal 0x1111 on the end of signal queue.

signalenq 0x1111

## signaljam

**Purpose:** Puts the signal on the head of the signal queue for the logical address.

Command

Syntax: signaljam <signal>

where

<signal> Signal to jam on the front of the queue

**Example:** Enqueue the signal 0x1111 on the front of signal queue.

signaljam 0x1111

# waitforsignal

**Purpose:** Waits for one of the specified signals to be received.

Command

Syntax: waitforsignal [<la>, ]<signalmask>, <timeout>

where

<la> Logical address of the device sourcing the signal (-1 = any)

<signalmask> Bit vector (same as in routesignal command)

(0xffff = any)

**Example:** Wait for two seconds for REQT signal from Logical Address 5.

waitforsignal 5, 0x0200, 2000

# **VXI Interrupt Commands**

The victext utility supports the following VXI interrupt commands.

## routevxiint

**Purpose:** Selects whether VXI interrupts are handled as VXI signals or routed to the VXI interrupt handler

for the specified controller.

Command

Syntax: routevxiint <controller>, <sroute>

where

<controller> Controller for which to configure interrupt routing

-1 = Embedded controller or the immediate extended controller

<sroute> Bit vector of VXI interrupt levels to route. Bits 6 to 0 correspond

to VXI interrupt levels 7 to 1, respectively.

1 = Handle as a VXI signal for appropriate level 0 = Handle as a VXI interrupt for appropriate level

**Example:** Handle VXI interrupt 4 as a VXI signal and handle the rest as VXI interrupts for the controller at

Logical Address 5.

routevxiint 5, 0x08

## enablevxitosignalint

**Purpose:** Sensitizes victext to the specified VXI interrupt levels being processed as VXI signals for the

specified controller.

Command

Syntax: enablevxitosignalint <controller>, <levels>

where

<controller> Controller for which to enable VXI interrupt

-1 = Embedded controller or the immediate extended controller

<levels> Bit vector of VXI interrupt levels to enable. Bits 6 to 0 correspond

to VXI interrupt levels 7 to 1, respectively.

1 = Enable for appropriate level

**Example:** Enable VXI interrupt 4 on the controller at Logical Address 5 to be handled as a VXI signal.

enablevxitosignalint 5, 0x08

## disablevxitosignalint

**Purpose:** Desensitizes victext to the specified VXI interrupt levels being processed as VXI signals for

the specified controller.

Command

Syntax: disablevxitosignalint <controller>, <levels>

where

<controller> Controller for which to disable VXI interrupt

-1 = Embedded controller or the immediate extended controller

<levels> Bit vector of VXI interrupt levels to disable. Bits 6 to 0 correspond

to VXI interrupt levels 7 to 1, respectively.

1 = Disable for appropriate level

**Example:** Disable VXI interrupt 4 on the controller at Logical Address 5 to be handled as a VXI signal.

disablevxitosignalint 5, 0x08

## enablevxiint

**Purpose:** Sensitizes victext to the specified VXI interrupt levels being processed as VXI/VME interrupts

(not as VXI signals) for the specified controller.

Command

Syntax: enablevxiint <controller>, <levels>

where

<controller> Controller for which to enable VXI interrupt

-1 = Embedded controller or the immediate extended controller

<levels> Bit vector of VXI interrupt levels to enable. Bits 6 to 0 correspond

to VXI interrupt levels 7 to 1, respectively.

1 = Enable for appropriate level

**Example:** Enable VXI interrupt 4 on the controller at Logical Address 5 to be handled as a VXI/VME

interrupt (not as a VXI signal).

enablevxiint 5, 0x08

## disablevxiint

Purpose: Desensitizes victext to the specified VXI interrupt levels being processed as VXI/VME

interrupts (not as VXI signals) for the specified controller.

Command

Syntax: disablevxiint <controller>, <levels>

where

<controller> Controller for which to disable VXI interrupt

-1 = Embedded controller or the immediate extended controller

<levels> Bit vector of VXI interrupt levels to disable. Bits 6 to 0 correspond

to VXI interrupt levels 7 to 1, respectively.

1 = Disable for appropriate level

**Example:** Disable VXI interrupt 4 on the controller at Logical Address 5 to be handled as a VXI/VME

interrupt (not as a VXI signal).

disablevxiint 5, 0x08

## vxiintacknowledgemode

**Purpose:** Specifies whether the VXI interrupt acknowledge cycle for the specified controller for the

specified levels should be handled as Release On Acknowledge (ROAK) or as Release On

Register Access (RORA).

**Command** 

Syntax: vxiintacknowledgemode <controller>, <modes>

where

<controller> Controller to configure

-1 = Embedded controller or the immediate extended controller

<modes> Bit vector of VXI interrupt levels to set to ROAK or RORA

1 = Set to RORA VXI interrupt 0 = Set to ROAK VXI interrupt

**Example:** Handle VXI interrupt 2 as RORA and the rest as ROAK for controller at Logical Address 5.

vxiintacknowledgemode 5, 0x02

### assertvxiint

**Purpose:** Asserts an interrupt line in a particular controller.

Command

Syntax: assertvxiint <controller>, <level>, <statusId>

where

<controller> Controller for which to assert VXI interrupt

-1 = Embedded controller or the immediate extended controller

<level> Interrupt level

<statusId> Status/ID to present during IACK cycle

**Example:** Assert interrupt 4 in Controller 1 with status/ID of 0x1234.

assertvxiint 1, 4, 0x1234

## deassertvxiint

**Purpose:** Deasserts an interrupt line in a particular controller.

Command

Syntax: deassertvxiint <controller>, <level>

where

<controller> Controller for which to deassert VXI interrupt

-1 = Embedded controller or the immediate extended controller

<level> Interrupt level

**Example:** Deassert interrupt 4 in Controller 1.

deassertvxiint 1, 4

# acknowledgevxiint

**Purpose:** Performs an IACK cycle on the VXIbus in the specified controller for the specified level.

Command

Syntax: acknowledgevxiint <controller>, <level>

where

<controller> Controller for which to acknowledge VXI interrupt

-1 = Embedded controller or the immediate extended controller

<level> Interrupt level

**Example:** Acknowledge interrupt 4 in Controller 1.

acknowledgevxiint 1, 4

# **VXI Trigger Commands**

The victext utility supports the following VXI trigger commands.

## srctrig

**Purpose:** Sources the specified protocol on the specified TTL, ECL, or external trigger line on the specified

controller.

Command

where

<controller> Controller on which to source trigger line

-1 = Embedded controller or the immediate extended controller

Trigger line to source

Value Trigger line

0 to 7 TTL trigger lines 0 to 7

8 to 13 ECL trigger lines 0 to 5

40 to 49 External source/destination (GPIO 0 to 9)

50 TIC counter 60 TIC TICK timers

Trigger Protocol

0 = Continuous ON

1 = Continuous OFF (Disable)

2 = Start 3 = Stop 4 = Sync 5 = Semi-sync 6 = Async

7 = Semi-sync (and wait for ACK) 8 = Async (and wait for ACK)

<timeout>
Timeout value in milliseconds

**Example:** Source VXIbus TTL trigger line 4 on Controller 1 with Continuous ON protocol.

srctrig 1, 4, 0, 0

## enabletrigsense

**Purpose:** Enables the sensing of the specified trigger line, or starts up the counter or tick timer for the

specified protocol.

Command

Syntax: enabletrigsense <controller>, <line>, , protocol>

where

<controller> Controller on which to enable sensing of TTL trigger line

-1 = Embedded controller or the immediate extended controller

Trigger line to enable sensing

ValueTrigger line0 to 7TTL trigger lines 0 to 78 to 13ECL trigger lines 0 to 550TIC counter60TIC tick timers

Trigger Protocol

2 = Start 3 = Stop 4 = Sync 5 = Semi-sync 6 = Async

**Example:** Enable sensing of VXIbus TTL trigger line 4 on Controller 1 for Semi-sync protocol.

enabletrigsense 1, 4, 5

## disabletrigsense

**Purpose:** Disables the sensing of the specified trigger line, counter, or tick timer that was enabled by

enabletrigsense.

**Command** 

Syntax: disabletrigsense <controller>, <line>

where

<controller> Controller on which to disable sensing of TTL trigger line

-1 = Embedded controller or the immediate extended controller

Trigger line to disable sensing

Value Trigger line

0 to 7 TTL trigger lines 0 to 7
8 to 13 ECL trigger lines 0 to 5
50 TIC counter
60 TIC tick timers

**Example:** Disable sensing of VXIbus TTL trigger line 4 on Controller 1.

disabletrigsense 1, 4

## waitfortrig

**Purpose:** Waits for the specified TTL trigger line to be encountered on the specified controller.

Command

Syntax: waitfortrig <controller>, <line>, <timeout>

where

<controller> Controller waiting for trigger line to be encountered

-1 = Embedded controller or the immediate extended controller

Trigger line to wait on

ValueTrigger line0 to 7TTL trigger lines 0 to 78 to 13ECL trigger lines 0 to 550TIC counter60TIC tick timers

<timeout> Timeout value in milliseconds

**Example:** Wait for VXIbus TTL trigger line 4 to be sourced on Controller 1.

waitfortrig 1, 4, 10000

## acknowledgetrig

**Purpose:** Acknowledges the specified TTL/ECL or external trigger on the specified controller.

Command

Syntax: acknowledgetrig <controller>, <line>

where

<controller> Controller on which to acknowledge trigger interrupt

-1 = Embedded controller or the immediate extended controller

Trigger line to acknowledge

ValueTrigger line0 to 7TTL trigger lines 0 to 78 to 13ECL trigger lines 0 to 5

40 to 49 External source/destination lines 0 to 9

**Example:** Acknowledge a trigger interrupt for TTL line 4 on Controller 1.

acknowledgetrig 1, 4

## maptrigtotrig

**Purpose:** Maps the specified TTL, ECL, Star X, Star Y, external connection, or miscellaneous signal line to

another.

**Command** 

**Syntax:** maptrigtotrig <controller>, <srctrig>, <desttrig>, <mode>

where

<controller> Controller on which to map signal lines

-1 = Embedded controller or the immediate extended controller

<srctrig> Source line to map to destination <desttrig>

Destination line to map from source

| <u>Value</u> | Source or Destination                    |
|--------------|------------------------------------------|
| 0 to 7       | TTL trigger lines 0 to 7                 |
| 8 to 13      | ECL trigger lines 0 to 5                 |
| 14 to 26     | Star X lines 0 to 12                     |
| 27 to 39     | Star Y lines 0 to 12                     |
| 40 to 49     | External source/destination lines 0 to 9 |
| 40           | Front panel In (connector 1)             |
| 41           | Front panel Out (connector 2)            |
| 42           | ECL bypass from front panel              |
| 43           | Connection to EXTCLK input pin           |
| 44 to 49     | Hardware-dependent external lines 4 to 9 |
| 50           | TIC counter pulse output (TCNTR)         |
| 51           | TIC counter finished output (GCNTR)      |
| 60           | TIC TICK1 tick timer output              |

TIC TICK2 tick timer output

<mode> Signal conditioning mode (0 = no conditioning)

61

Bit **Conditioning Effect** 0 Synchronize with next CLK10 edge 1 Invert signal polarity 2 Pulse stretch to one CLK minimum 3 Use EXTCLK (not CLK10) for conditioning

All other values reserved for future expansion

**Example:** Map VXIbus TTL trigger line 4 on Controller 1 out the front panel.

maptrigtotrig 1, 4, 41, 0

# unmaptrigtotrig

**Purpose:** Unmaps the specified TTL, ECL, Star X, Star Y, external connection, or miscellaneous signal line

that was mapped to another line using maptrigtotrig.

Command

Syntax: unmaptrigtotrig <controller>, <srctrig>, <desttrig>

where

<desttrig> Destination line mapped from source

| <u>Value</u> | Source or Destination                    |
|--------------|------------------------------------------|
| 0 to 7       | TTL trigger lines 0 to 7                 |
| 8 to 13      | ECL trigger lines 0 to 5                 |
| 14 to 26     | Star X lines 0 to 12                     |
| 27 to 39     | Star Y lines 0 to 12                     |
| 40 to 49     | External source/destination lines 0 to 9 |
| 40           | Front panel In (connector 1)             |
| 41           | Front panel Out (connector 2)            |
| 42           | ECL bypass from front panel              |
| 43           | Connection to EXTCLK input pin           |
| 44 to 49     | Hardware-dependent external lines 4 to 9 |
| 50           | TIC counter pulse output (TCNTR)         |
| 51           | TIC counter finished output (GCNTR)      |
| 60           | TIC TICK1 tick timer output              |
| 61           | TIC TICK2 tick timer output              |
|              | <u>*</u>                                 |

**Example:** Unmap VXIbus TTL trigger line 4 on Controller 1 that was mapped out the front panel.

unmaptrigtotrig 1, 4, 49

## trigassertconfig

**Purpose:** Configures the specified TTL/ECL trigger line assertion method.

Command

Syntax: trigassertconfig <controller>, <line>, <mode>

where

<controller> Controller on which to configure assertion mode

-1 = Embedded controller or the immediate extended controller

Trigger line to configure

ffffh General assertion configuration (all lines)

<mode> Configuration mode

Bit Specific Line Configuration Modes

1 = Synchronize falling edge of CLK10
0 = Synchronize rising edge of CLK10

Bit General Configuration Modes

1 = Pass trigger through asynchronously
0 = Synchronize with next CLK10 edge
2 = Participate in Semi-sync with external

trigger acknowledge protocol

0 = Do not participate

**Example:** Configure TTL trigger line 4 on Controller 1 to synchronize to CLK10 for any assertion method

and do not participate in Semi-sync.

trigassertconfig 1, 4, 0

## trigentreonfig

**Purpose:** Configures TIC chip internal 16 bit counter.

<source>

Command

Syntax: trigcntrconfig <controller>, <mode>, <source>, <count>

where

<controller> Controller on which to configure the TIC counter

-1 = Embedded controller or the immediate extended controller

<mode> Configuration mode

Value Configuration Modes

0 Initialize the counter
2 Reload the counter leaving enabled
3 Disable/abort any count in progress

Trigger line to configure as input to counter

Value Trigger line

0 to 7 TTL trigger lines 0 to 7

0 to 7 TTL trigger lines 0 to 7
8 to 13 ECL trigger lines 0 to 5
70 CLK10
71 EXTCLK connection

<count> Number of input pulses to count before terminating

**Example:** Configure the counter to count 25 assertions on TTL trigger line 5 on Controller 1.

trigentreonfig 1, 0, 5, 25

## trigextconfig

**Purpose:** Configures the external trigger lines.

**Command** 

Syntax: trigextconfig <controller>, <line>, <mode>

where

ValueTrigger line40 to 49External source/destination lines 0 to 940Front panel In (connector 1)41Front panel Out (connector 2)42ECL bypass from front panel43EXTCLK44 to 49Hardware-dependent external lines 4 to 9

<mode> Configuration mode

| <u>Bit</u> | Configuration Modes                                               |
|------------|-------------------------------------------------------------------|
| 0          | 1 = Feed back any line mapped as input into the crosspoint switch |
|            | 0 = Drive input to external pin                                   |
| 1          | 1 = Assert input (regardless of feedback)                         |
|            | 0 = Leave input unconfigured                                      |
| 2          | 1 = If assertion selected, assert low                             |
|            | 0 = If assertion selected, assert high                            |
| 3          | 1 = Invert external input (not feedback)                          |
|            | 0 = Pass external input unchanged                                 |

All other values are reserved for future expansion.

**Example:** Configure external line 41 (front panel Out) to not be fed back and left tristated for use as a

mapped output via maptrigtotrig.

trigextconfig -1, 41, 0

## trigtickconfig

**Purpose:** Configures TIC chip internal dual 5 bit tick timers.

**Command** 

**Syntax:** trigtickconfig <controller>, <mode>, <source>, <tcount1>, <tcount2>

where

Controller on which to configure the TIC chip internal dual 5 bit <controller> tick timers -1 = Embedded controller or the immediate extended controller <mode> Configuration mode **Value Configuration Modes** 0 Initialize the tick timers (rollover mode) Initialize the tick timers (non-rollover mode) 1 2 Reload the tick timers leaving enabled 3 Disable/abort any count in progress Trigger line to configure as input to counter <source> Trigger line **Value** 40 to 49 External source/destination lines 0 to 9 CLK10 70 71 **EXTCLK** connection

Number of input pulses (as a power of two) to count before asserting TICK1 output (and terminating the tick timer if configured for non-rollover mode)

<tcount2> Number of input pulses (as a power of two) to count before asserting TICK2 output

Configure the tick timers to interrupt every 6.55 milliseconds by dividing down CLK10 as an **Example:** 

<tcount1>

trigtickconfig -1, 0, 70, 16, 0

# **System Interrupt Handler Commands**

The victext utility supports the following system interrupt handler commands.

## enablesysfail

**Purpose:** Sensitizes victext to SYSFAIL interrupts from the specified controller.

Command

Syntax: enablesysfail <controller>

where

<controller> Controller on which to enable interrupt

-1 = Embedded controller or the first extended controller

**Example:** Enable the SYSFAIL interrupt on the embedded CPU (or first extended controller).

enablesysfail -1

## disablesysfail

**Purpose:** Desensitizes vixtext to SYSFAIL interrupts from the specified controller.

Command

Syntax: disablesysfail <controller>

where

<controller> Controller on which to disable interrupt

-1 = Embedded controller or the first extended controller

**Example:** Disable the SYSFAIL interrupt on the embedded CPU (or first extended controller).

disablesysfail -1

## enableacfail

**Purpose:** Sensitizes victext to ACFAIL interrupts from the specified controller.

Command

Syntax: enableacfail <controller>

where

<controller> Controller on which to enable interrupt

-1 = Embedded controller or the first extended controller

**Example:** Enable the ACFAIL interrupt on the embedded CPU (or first extended controller).

enableacfail -1

## disableacfail

**Purpose:** Desensitizes victext to ACFAIL interrupts from the specified controller.

Command

Syntax: disableacfail <controller>

where

<controller> Controller on which to disable interrupt

-1 = Embedded controller or the first extended controller

**Example:** Disable the ACFAIL interrupt on the embedded CPU (or first extended controller).

disableacfail -1

## enablesoftreset

**Purpose:** Enables the local Soft Reset interrupt being generated from a write to the Reset bit of the local

CPU's Control register.

Command

Syntax: enablesoftreset

**Example:** Enable the local Soft Reset interrupt.

enablesoftreset

## disablesoftreset

**Purpose:** Disables the local Soft Reset interrupt being generated from a write to the Reset bit of the local

CPU's Control register.

Command

Syntax: disablesoftreset

**Example:** Disable the local Soft Reset interrupt.

disablesoftreset

## assertsysreset

**Purpose:** Asserts SYSRESET\* on the backplane of the specified controller.

Command

Syntax: assertsysreset <controller>

where

<controller> Controller on which to assert SYSRESET\*

-1 = From embedded controller or the first extended controller

-2 = All extenders

<mode> Mode of execution

0 = Do not disturb original configuration

1 = Force link between SYSRESET\* and local reset

(SYSRESET\* resets local CPU)

2 = Break link between SYSRESET and local reset (SYSRESET\* does not reset local CPU)

**Example:** Assert the SYSRESET\* interrupt on the embedded CPU (or first extended controller) without

changing the current configuration.

assertsysreset -1, 0

## enablesysreset

**Purpose:** Sensitizes victext to SYSRESET\* interrupts from the specified controller.

Command

Syntax: enablesysreset <controller>

where

<controller> Controller on which to enable interrupt

-1 = Embedded controller or the first extended controller

**Example:** Enable the SYSRESET\* interrupt on the embedded CPU (or first extended controller).

enablesysfail -1

# disablesysreset

**Purpose:** Desensitizes victext to SYSRESET\* interrupts from the specified controller.

Command

Syntax: disablesysreset <controller>

where

<controller> Controller on which to disable interrupt

-1 = Embedded controller or the first extended controller

**Example:** Disable the SYSRESET\* interrupt on the embedded CPU (or first extended controller).

disablesysfail -1

#### **Bus Extender Commands**

The victext utility supports the following Bus Extender commands.

#### mapecltrig

**Purpose:** Routes the VXIbus ECL trigger lines for the specified VXI extender in the specified directions.

Command

Syntax: mapecltrig <extender>, <lines>, <directions>

where

<extender> Logical address of VXI extender

> Bit vector of ECL lines to enable. Bits 5 to 0 correspond

to ECL lines 5 to 0, respectively.

1 = Enable for appropriate line 0 = Disable for appropriate line

<directions> Bit vector of directions for ECL lines. Bits 5 to 0

correspond to ECL lines 5 to 0, respectively.

1 = Into the VXI extender 0 = Out of the VXI extender

**Example:** Route VXIbus ECL trigger line 4 out of the mainframe through the VXI extender at Logical

Address 1.

mapecltrig 1, 0x08, 0

#### mapttltrig

**Purpose:** Routes the VXIbus TTL trigger lines for the specified VXI extender in the specified directions.

Command

Syntax: mapttltrig <extender>, <lines>, <directions>

where

<extender> Logical address of VXI extender

Bit vector of TTL lines to enable. Bits 7 to 0 correspond

to TTL lines 7 to 0, respectively.

1 = Enable for appropriate line 0 = Disable for appropriate line

<directions> Bit vector of directions for TTL lines. Bits 7 to 0

correspond to TTL lines 7 to 0, respectively.

1 = Into the VXI extender 0 = Out of the VXI extender

**Example:** Route VXIbus TTL trigger line 4 out of the mainframe through the VXI extender at Logical

Address 1.

mapttltrig 1, 0x08, 0

#### maputilbus

**Purpose:** Maps the utility bus for the specified VXI extender.

Command

Syntax: maputilbus <extender>, <utilmode>

where

<extender> Logical address of VXI extender

<utilmode> Bit vector of utility bus signals corresponding to the utility bus

signals.

1 = Enable for corresponding signal and direction

0 =Disable for corresponding signal and direction

Bit Utility Bus Signal and Direction

5 ACFAIL into the mainframe
4 ACFAIL out of the mainframe
3 SYSFAIL into the mainframe
2 SYSFAIL out of the mainframe
1 SYSRESET\* into the mainframe
0 SYSRESET\* out of the mainframe

**Example:** Map SYSFAIL into the mainframe through the VXI extender at Logical Address 5. Map

SYSRESET into and out of the mainframe. Do not map ACFAIL at all.

maputilbus 5, 0xB

#### mapvxiint

**Purpose:** Maps the specified VXI interrupts for the specified VXI extender in the specified directions.

Command

Syntax: mapvxiint <extender>, <levels>, <directions>

where

<extender> Logical address of VXI extender

<levels> Bit vector of VXI interrupt levels to enable. Bits 6 to 0 correspond

to VXI interrupt levels 7 to 1, respectively.

1 = Enable for appropriate level 0 = Disable for appropriate level

<directions>
Bit vector of directions for VXI interrupt levels. Bits 6 to 0

correspond to VXI interrupt levels 7 to 1, respectively.

1 = Into the VXI extender 0 = Out of the VXI extender

**Example:** Map VXI interrupt 4 on the extender at Logical Address 5 to go out of the mainframe.

mapvxiint 5, 0x08, 0x00

### **Auxiliary Commands**

The victext utility supports the following auxiliary commands.

#### disablemonitor

**Purpose:** Disables the VXIbus monitor, which monitors the status of the VXIbus in the system.

Command

Syntax: disablemonitor

#### enablemonitor

**Purpose:** Enables the VXIbus monitor, which monitors the status of the VXIbus in the system, through the

specified controller. If no controller is specified, enables the monitoring for the last controller

being modified (-2 = OR of all controllers).

**Command** 

Syntax: enablemonitor [<controller>]

**Example:** Monitor Controller 24.

enablemonitor 24

#### set

Purpose: Invokes device-level calls. The command line prompt changes to the device name. At this stage,

you no longer need to specify <la> in the victext Word Serial Protocol and some auxiliary

commands.

Command

Syntax: set <la> or <devname>

**Note:** <a href="Notes" <a href="Notes" <a hre

inside " ". Partial names will work for <devname>.

**Example:** Set for the device call for "GPIB-VXI."

set "GPIB-VXI"

#### pparms

**Purpose:** Sets the specified access parameters. These access parameters are used in peek and poke

victext commands. If no parameter is specified, it displays the current access parameters.

Command

Syntax: pparms [<accessparms>]

where

<accessparms> (Bits 0 to 1) VXI address space

1 = A16 2 = A243 = A32

(Bits 2 to 4) access privilege

0 = Nonprivileged data access

1 = Supervisory data access

2 = Nonprivileged program access

3 = Supervisory program access 4 = Nonprivileged block access

5 = Supervisory block access

(Bits 5 to 6)

0

(Bit 7) Byte order

0 = Motorola

1 = Intel

(Bits 8 to 15)

0

**Example:** Set access parameters to A16 space, nonprivileged data, and Motorola byte order.

pparms 1

#### pwidth

**Purpose:** Sets the specified width. This width is used in peek and poke victext commands. If no

parameter is specified, it displays the current width.

**Command** 

**Syntax:** pwidth [<width>]

where

<width> Data transfer width

1 = Byte 2 = Word 4 = Longword

**Example:** Set width as byte transfer.

pwidth 1

peek

Purpose: Reads a single byte, word, or longword (depending on the width set by the pwidth victext

command) from the specified address (in the address space with access parameters set by the

pparms victext command).

Command

Syntax: peek <address>

where

<address> VXI address

**Example:** Read the ID register of a device at Logical Address 4.

peek 0xc100

poke

Purpose: Writes a single byte, word, or longword (depending on the width set by the pwidth victext

command) to the specified address (in the address space with access parameters set by the

pparms victext command).

where

<address> VXI address

<value> Value to write

Command

Syntax: poke <address>, <value>

**Example:** Write a value of 0x1000 to the Offset register of a device at Logical Address 4.

poke 0xc106, 0x1000

#### scripton

**Purpose:** Captures the information as it is displayed on the victext screen and writes it to the specified

file.

Command

Syntax: scripton <mode>, <filename>

where

<mode> 0 = Writes only the commands

1 = Writes both the victext commands entered and the

responses

<filename> File to which the information is to be written

**Example:** Capture all the information from victext and write it to the file "temp.dat."

scripton 1, "temp.dat"

#### scriptoff

**Purpose:** Closes the script session.

Command

Syntax: scriptoff

#### cfon

**Purpose:** Enables generation of a corresponding C function call for NI-VXI library calls.

Command

Syntax: cfon

#### cfoff

**Purpose:** Disables generation of a corresponding C function call for NI-VXI library calls.

Command

Syntax: cfoff

rmentry?

**Purpose:** Returns Resource Manager (RM) information about a device.

Command

**Syntax:** rmentry? [<la>]

where

<la> VXI logical address

**Example:** Return RM information about a device at Logical Address 4.

rmentry? 4

laddrs?

**Purpose:** Gives a list of known logical addresses.

Command

Syntax: laddrs?

numladdrs?

**Purpose:** Gives the number of known logical addresses.

Command

**Syntax:** numladdrs?

cmdrtable?

**Purpose:** Displays the system hierarchy information.

Command

**Syntax:** cmdrtable?

a16memmap?

**Purpose:** Gives A16 memory map of the system.

Command

**Syntax:** al6memmap?

#### a24memmap?

**Purpose:** Gives A24 memory map of the system.

Command

**Syntax:** a24memmap?

#### a32memmap?

**Purpose:** Gives A32 memory map of the system.

**Command** 

**Syntax:** a32memmap?

#### readregister?

**Purpose:** Reads the register on the specified logical address.

Command

Syntax: readregister? <la>, <reg>[, <"OFF/ON">]

where

<la> VXI logical address

<re><re>< Offset within VXI Logical Address registers</p>

**Note:** The flag "ON" or "OFF" (default = "OFF") gives more information on the individual

fields of the register. Valid registers are all even numbers between 0 and 62 as well as the following register names: A24PL, A24PH, A32PL, A32PH, ATTR, DHIG, DLOW, DTYP, ICON, ID, IST, OFFS, PROT, RESP, SNL, SNH, STAT, SUBC,

VNUM.

**Example:** Read the ID register of a device at Logical Address 4.

readregister? 4, 0, "ON"

#### writeregister

**Purpose:** Writes the register (16 bits) on the specified logical address with the specified value.

Command

Syntax: writeregister <la>, <reg>, <value>

where

<la> VXI logical address

<re><re>< Offset within VXI Logical Address registers</p>

<value> Value to write

**Note:** Valid registers are even numbers between 0 and 62 as well as the following register

names: CONT, DEXT, DHIG, DLOW, ICON, LADD, OFFS, SIGN.

**Example:** Write the Offset register of a device at Logical Address 4 with 0x2000.

writeregister 4, OFFS, 0x2000

#### devicenumber?

Purpose: Gets the number of devices in the system if issued by the Resource Manager; otherwise, it gives

the number of immediate Servants.

Command

Syntax: devicenumber?

**Example:** Find the number of devices in the system.

devicenumber?

#### deviceladd?

Purpose: Gets a list of all the devices in the system if issued by the Resource Manager; otherwise, it gives a

list of all the immediate Servants.

Command

**Syntax:** deviceladd?

**Example:** Find all the Servants.

deviceladd?

#### deviceconfigure?

**Purpose:** Gives the current hierarchy information for the specified logical address. If the logical address is

not specified, it gives the current hierarchy information for all the devices in the system.

Command

**Syntax:** deviceconfigure? [<la>]

where

<la> VXI logical address

**Example:** Get the hierarchy information for device at Logical Address 5.

deviceconfigure? 5

#### deviceinformation?

**Purpose:** Gives the device information for the specified logical address. If the logical address is not

specified, it gives the information for all the devices in the system.

Command

**Syntax:** deviceinformation? [<la>]

where

<la> VXI logical address

**Example:** Get the device information for the Logical Address 5.

deviceinformation? 5

#### devicereset?

**Purpose:** Soft resets the device for the specified logical address. SYSFAIL generation is inhibited while the

device is in the self-test state. The command waits for five seconds or until the selected device has indicated passed (whichever occurs first). If the device passes its self-test, SYSFAIL generation is

re-enabled. If the device fails its self-test, SYSFAIL generation is inhibited.

**Command** 

Syntax: devicereset? <la>

where

<la> VXI logical address

**Example:** Soft reset the device at Logical Address 4.

devicereset? 4

\$

**Purpose:** Executes victext commands from a file.

Command

Syntax: \$ <filename>

where

<filename> File from which to execute commands

**Example:** Execute the victext commands in the file "temp.dat."

\$ "temp.dat"

history

**Purpose:** Displays the last 20 victext commands.

Command

Syntax: history

**Example:** Display the last 20 victext commands.

history

!

**Purpose:** Executes the specified victext command. If no parameter is specified, it executes the last

victext command in the history of commands.

Command

Syntax: ! [<command number> or <command string>]

where

<command number> Command number (from history)

<command string> Command string

**Example:** Execute the command number 10 in the history of victext commands.

! 10

\*

**Purpose:** Executes the last victext command for the specified number of times. If no parameter is

specified, it executes the last victext command once.

Command

Syntax: \* [<repeat number>]

where

<repeat number> Number of times to execute the last command

**Example:** Execute the last victext command 10 times.

\* 10

#### version

**Purpose:** Shows the version of the NI-VXI software in use.

Command

Syntax: version

#### system

**Purpose:** Exits the victext utility temporarily to the operating system (not supported in some operating

systems).

Command

Syntax: system

#### quit

**Purpose:** Quits the victext utility.

Command

Syntax: quit

# **Appendix A NI-VXI File Formats**

This appendix describes the NI-VXI file formats. All of the following files created by the NI-VXI software are ASCII files. Each field in an entry is separated by a comma. Different entries in the file are separated by a carriage return.

#### resman.tbl

This file is created by the NI-VXI Resource Manager (RM). It contains all of the information about devices found in the system. Each entry in the file consists of the following components.

| Field Name                           | Field Syntax              | C Syntax (in sscanf terms) |
|--------------------------------------|---------------------------|----------------------------|
| Logical address                      | 16-bit integer in decimal | %hd                        |
| Device name                          | 12 characters             | %[^,]                      |
| Commander's logical address          | 16-bit integer in hex     | %hx                        |
| Mainframe (extender logical address) | 16-bit integer in hex     | %hx                        |
| Slot                                 | 16-bit integer in hex     | %hx                        |
| Manufacturer ID                      | 16-bit integer in hex     | %hx                        |
| Manufacturer name                    | 12 characters             | %[^,]                      |
| Model code                           | 16-bit integer in hex     | %hx                        |
| Model name                           | 12 characters             | %[^,]                      |
| VXI device class                     | 16-bit integer in hex     | %hx                        |
| VXI extended subclass                | 16-bit integer in hex     | %hx                        |
| VXI address space                    | 16-bit integer in hex     | %hx                        |
| VXI address base for memory          | 32-bit integer in hex     | %lx                        |
| VXI address size for memory          | 32-bit integer in hex     | %1x                        |
| Memory class attributes              | 16-bit integer in hex     | %hx                        |
| VXI interrupter levels               | 16-bit integer in hex     | %hx                        |
| VXI interrupt handler levels         | 16-bit integer in hex     | %hx                        |
| Extender/controller information      | 16-bit integer in hex     | %hx                        |
| WS Asynch Mode Control response      | 16-bit integer in hex     | %hx                        |
| WS Control Response response         | 16-bit integer in hex     | %hx                        |
| Copy of Protocol register            | 16-bit integer in hex     | %hx                        |
| Miscellaneous flags                  | 16-bit integer in hex     | %hx                        |
| Status state                         | 16-bit integer in hex     | %hx                        |

#### mfnameid.tbl

This file is used by the NI-VXI RM to associate manufacturer names with manufacturer IDs. Each entry in the file consists of the following components.

| Field Name        | <u>Field Syntax</u>   | C Syntax (in sscanf terms) |
|-------------------|-----------------------|----------------------------|
| Manufacturer name | 12 characters         | %[^,]                      |
| Manufacturer ID   | 16-bit integer in hex | %hx                        |

Appendix A NI-VXI File Formats

#### model.tbl

This file is used by the NI-VXI RM to associate model names with model codes. Each entry in the file consists of the following components.

| Field Name        | Field Syntax          | C Syntax (in sscanf terms) |
|-------------------|-----------------------|----------------------------|
| Model name        | 12 characters         | %[^,]                      |
| Manufacturer name | 12 characters         | 용[^,]                      |
| Model code        | 16-bit integer in hex | %hx                        |

#### device.tbl

This file is used by the NI-VXI RM to associate device names with particular devices in a particular VXI system. Each entry in the file consists of the following components.

| <u>Field Name</u> | Field Syntax          | C Syntax (in sscanf terms) |
|-------------------|-----------------------|----------------------------|
| Device name       | 12 characters         | %[^,]                      |
| Manufacturer name | 12 characters         | %[^,]                      |
| Model name        | 12 characters         | %[^,]                      |
| Logical address   | 16-bit integer in hex | %hx                        |
| Mainframe         | 16-bit integer in hex | %hx                        |
| Slot              | 16-bit integer in hex | %hx                        |

#### nonvxi.tbl

This file is used by the NI-VXI RM to avoid allocating VXI devices' resources that would conflict with non-VXI devices in the system. Each entry in the file consists of the following components.

| Field Name                   | Field Syntax          | C Syntax (in sscanf terms) |
|------------------------------|-----------------------|----------------------------|
| Pseudo logical address       | 16-bit integer in hex | %hx                        |
| Device name                  | 12 characters         | %[^,]                      |
| Mainframe                    | 16-bit integer in hex | %hx                        |
| Slot                         |                       |                            |
|                              | 16-bit integer in hex | %hx                        |
| Manufacturer ID              | 16-bit integer in hex | %hx                        |
| Model code                   | 16-bit integer in hex | %hx                        |
| VXI device class             | 16-bit integer in hex | %hx                        |
| Model name                   | 12 characters         | %[^,]                      |
| Manufacturer name            | 12 characters         | %[^,]                      |
| A16 address base             | 32-bit integer in hex | %lx                        |
| A16 address size             | 32-bit integer in hex | %lx                        |
| A24 address base             | 32-bit integer in hex | %lx                        |
| A24 address size             | 32-bit integer in hex | %1x                        |
| A32 address base             | 32-bit integer in hex | %lx                        |
| A32 address size             | 32-bit integer in hex | %lx                        |
| VME interrupter levels       | 16-bit integer in hex | %hx                        |
| VME interrupt handler levels | 16-bit integer in hex | %hx                        |
| In system Boolean flag       | 16-bit integer in hex | %hx                        |

NI-VXI File Formats Appendix A

#### intcfg.tbl

This file is used by the NI-VXI RM to associate a particular VXI interrupt line in a particular VXI mainframe to a VXI interrupt handler. It also defines the routing of VXI interrupts in and out of a particular mainframe. Each entry in the file consists of the following components.

| Field Name                          | Field Syntax          | C Syntax (in sscanf terms) |
|-------------------------------------|-----------------------|----------------------------|
|                                     |                       |                            |
| Extender logical address            | 16-bit integer in hex | %hx                        |
| Interrupter levels (bit vector)     | 16-bit integer in hex | %hx                        |
| Interrupter directions (bit vector) | 16-bit integer in hex | %hx                        |
| Handler for VXI interrupt level 1   | 16-bit integer in hex | %hx                        |
| Handler for VXI interrupt level 2   | 16-bit integer in hex | %hx                        |
| Handler for VXI interrupt level 3   | 16-bit integer in hex | %hx                        |
| Handler for VXI interrupt level 4   | 16-bit integer in hex | %hx                        |
| Handler for VXI interrupt level 5   | 16-bit integer in hex | %hx                        |
| Handler for VXI interrupt level 6   | 16-bit integer in hex | %hx                        |
| Handler for VXI interrupt level 7   | 16-bit integer in hex | %hx                        |

#### trigcfg.tbl

This file defines the routing of VXI triggers in and out of a particular mainframe. Each entry in the file consists of the following components.

| Field Syntax          | C Syntax (in sscanf terms)                                                                       |
|-----------------------|--------------------------------------------------------------------------------------------------|
| 16-bit integer in hex | %hx                                                                                              |
| 16-bit integer in hex | %hx                                                                                              |
| 16-bit integer in hex | %hx                                                                                              |
| 16-bit integer in hex | %hx                                                                                              |
| 16-bit integer in hex | %hx                                                                                              |
|                       | 16-bit integer in hex<br>16-bit integer in hex<br>16-bit integer in hex<br>16-bit integer in hex |

#### utilbus.tbl

This file defines the routing of SYSRESET, SYSFAIL, and ACFAIL in and out of a particular mainframe. Each entry in the file consists of the following components.

| Field Name                                                     | Field Syntax                                   | C Syntax (in sscanf terms) |
|----------------------------------------------------------------|------------------------------------------------|----------------------------|
| Extender logical address Utility mode (value to write to reg.) | 16-bit integer in hex<br>16-bit integer in hex | %hx<br>%hx                 |

# **Appendix B Customer Communication**

For your convenience, this appendix contains forms to help you gather the information necessary to help us solve technical problems you might have as well as a form you can use to comment on the product documentation. Filling out a copy of the *Technical Support Form* before contacting National Instruments helps us help you better and faster.

National Instruments provides comprehensive technical assistance around the world. In the U.S. and Canada, applications engineers are available Monday through Friday from 8:00 a.m. to 6:00 p.m. (central time). In other countries, contact the nearest branch office. You may fax questions to us at any time.

#### **Corporate Headquarters**

(512) 795-8248

Technical support fax: (800) 328-2203

(512) 794-5678

| <b>Branch Offices</b> | Phone Number    | Fax Number       |
|-----------------------|-----------------|------------------|
| Australia             | (03) 879 9422   | (03) 879 9179    |
| Austria               | (0662) 435986   | (0662) 437010-19 |
| Belgium               | 02/757.00.20    | 02/757.03.11     |
| Denmark               | 45 76 26 00     | 45 76 71 11      |
| Finland               | (90) 527 2321   | (90) 502 2930    |
| France                | (1) 48 14 24 00 | (1) 48 14 24 14  |
| Germany               | 089/741 31 30   | 089/714 60 35    |
| Italy                 | 02/48301892     | 02/48301915      |
| Japan                 | (03) 3788-1921  | (03) 3788-1923   |
| Netherlands           | 03480-33466     | 03480-30673      |
| Norway                | 32-848400       | 32-848600        |
| Spain                 | (91) 640 0085   | (91) 640 0533    |
| Sweden                | 08-730 49 70    | 08-730 43 70     |
| Switzerland           | 056/20 51 51    | 056/27 00 25     |
| U.K.                  | 0635 523545     | 0635 523154      |

# **Technical Support Form**

Photocopy this form and update it each time you make changes to your software or hardware, and use the completed copy of this form as a reference for your current configuration. Completing this form accurately before contacting National Instruments for technical support helps our applications engineers answer your questions more efficiently.

If you are using any National Instruments hardware or software products related to this problem, include the configuration forms from their user manuals. Include additional pages if necessary.

| Name                                        |         |                          |  |
|---------------------------------------------|---------|--------------------------|--|
| Company                                     |         |                          |  |
| Address                                     |         |                          |  |
| Fax ()                                      | Phone   | · ()                     |  |
| Computer brand                              | Model   | Processor                |  |
| Operating system                            |         |                          |  |
| SpeedMHz                                    | RAM     | MB Display adapter       |  |
| Mouseyes                                    | _no O   | other adapters installed |  |
| Hard disk capacity                          | _MB Bra | nd                       |  |
| Instruments used                            |         |                          |  |
| National Instruments hardware product mod   | lel     | Revision                 |  |
| Configuration                               |         |                          |  |
| National Instruments software product       |         | Version                  |  |
| Configuration                               |         |                          |  |
| The problem is                              |         |                          |  |
|                                             |         |                          |  |
|                                             |         |                          |  |
|                                             |         |                          |  |
|                                             |         |                          |  |
| List any error messages                     |         |                          |  |
|                                             |         |                          |  |
|                                             |         |                          |  |
|                                             |         |                          |  |
| The following steps will reproduce the prob | lem     |                          |  |
|                                             |         |                          |  |
|                                             |         |                          |  |
|                                             |         |                          |  |

# **Documentation Comment Form**

National Instruments encourages you to comment on the documentation supplied with our products. This information helps us provide quality products to meet your needs.

| Title: NI-VX     | XI <sup>TM</sup> Text Utilities Reference Manual                                                                       |                    |                                                                                          |
|------------------|----------------------------------------------------------------------------------------------------|--------------------|------------------------------------------------------------------------------------------|
| Edition Date:    | October 1993                                                                                                    |                    |                                                                                          |
| Part Number:     | 320321-01                                                                                                    |                    |                                                                                          |
| Please commen    | at on the completeness, clarity, and organiza                                                                          | ation of the manua | ıl.                                                                                      |
|                  |                                                                                                    |                    |                                                                                          |
|                  |                                                                                                    |                    |                                                                                          |
| _                |                                                                                                    |                    |                                                                                          |
|                  |                                                                                                    |                    |                                                                                          |
| _                |                                                                                                    |                    |                                                                                          |
| _                |                                                                                                    |                    |                                                                                          |
| If you find erro | rs in the manual, please record the page nur                                                                           | mbers and describ  | e the errors.                                                                            |
|                  |                                                                                                    |                    |                                                                                          |
|                  |                                                                                                    |                    |                                                                                          |
|                  |                                                                                                    |                    |                                                                                          |
| _                |                                                                                                    |                    |                                                                                          |
|                  |                                                                                                    |                    |                                                                                          |
|                  |                                                                                                    |                    |                                                                                          |
|                  |                                                                                                    |                    |                                                                                          |
| Thank you for    |                                                                                                    |                    |                                                                                          |
|                  |                                                                                                    |                    |                                                                                          |
|                  |                                                                                                    |                    |                                                                                          |
| Address          |                                                                                                    |                    |                                                                                          |
|                  |                                                                                                    |                    |                                                                                          |
| Phone (          | )                                                                                                    |                    |                                                                                          |
| N<br>65          | echnical Publications<br>ational Instruments Corporation<br>504 Bridge Point Parkway, MS 53-02<br>ustin, TX 78730-5039 | Fax to:            | Technical Publications<br>National Instruments Corporation<br>MS 53-02<br>(512) 794-5678 |

### Glossary

| Prefix | Meaning | Value            |
|--------|---------|------------------|
| m-     | milli-  | 10 <sup>-3</sup> |
| μ-     | micro-  | 10 <sup>-6</sup> |
| n-     | nano-   | 10 <sup>-9</sup> |
| k-     | kilo-   | 10 <sup>3</sup>  |
| M-     | mega-   | 10 <sup>6</sup>  |
| G-     | giga-   | 10 <sup>9</sup>  |

#### A

A16 space One of the VXIbus address spaces. Equivalent to the VME 64K *short* address space. In VXI, the upper 16K of A16 space is allocated for use by VXI devices configuration registers. This 16K region is referred to as VXI configuration space.

A24 space One of the VXIbus address spaces. Equivalent to the VME 16M *standard* address space.

A32 space One of the VXIbus address spaces. Equivalent to the VME 4 GB *extended* address space.

ACFAIL\*

A VMEbus backplane signal that is asserted when a power failure has occurred (either

A VMEbus backplane signal that is asserted when a power failure has occurred (either AC line source or power supply malfunction), or if it is necessary to disable the power

supply (such as for a high temperature condition).

address Character code that identifies a specific location (or series of locations) in memory.

address modifier One of six signals in the VMEbus specification used by VMEbus masters to indicate the

address space and mode (supervisory/nonprivileged, data/program/block) in which a data

transfer is to take place.

address space A set of 2<sup>n</sup> memory locations differentiated from other such sets in VXI/VMEbus

systems by six signal lines known as address modifiers. n is the number of address lines required to uniquely specify a byte location in a given space. Valid numbers for n are 16,

24, and 32.

address window A range of address space that can be accessed from the application program.

ANSI American National Standards Institute

ASCII American Standard Code for Information Interchange. A 7-bit standard code adopted to

facilitate the interchange of data among various types of data processing and data

communications equipment.

asserted A signal in its active true state.

ASYNC Protocol A two-device, two-line handshake trigger protocol using two consecutive even/odd

trigger lines (a source/acceptor line and an acknowledge line).

asynchronous Not synchronized; not controlled by periodic time signals, and therefore unpredictable

with regard to the timing of execution of commands.

B

backplane An assembly, typically a PCB, with 96-pin connectors and signal paths that bus the

connector pins. A C-size VXIbus system will have two sets of bused connectors called the J1 and J2 backplanes. A D-size VXIbus system will have three sets of bused

connectors called the J1, J2, and J3 backplane.

base address A specified address that is combined with a relative address (or offset) to determine the

absolute address of a data location. All VXI address windows have an associated base

address for their assigned VXI address spaces.

BERR\* Bus Error signal. This signal is asserted by either a slave device or the BTO unit when an

> incorrect transfer is made on the Data Transfer Bus (DTB). The BERR\* signal is also used in VXI for certain protocol implementations such as writes to a full Signal register

and synchronization under the Fast Handshake Word Serial Protocol.

A numbering system with a base of 2. binary

Binary digit. The smallest possible unit of data: a two-state, true/false, 1/0 alternative. bit

The building block of binary coding and numbering systems. Eight bits make up a byte.

A string of related bits in which each bit has a specific meaning. bit vector

**BNO** Begin Normal Operation command

A grouping of adjacent binary digits operated on by the computer as a single unit. In VXI byte

systems, a byte consists of 8 bits.

byte order How bytes are arranged within a word or how words are arranged within a longword.

> Motorola ordering stores the most significant byte (MSB) or word first, followed by the least significant byte (LSB) or word. Intel ordering stores the LSB or word first,

followed by the MSB or word.

 $\mathbf{C}$ 

CLK10 A 10 MHz, ± 100 ppm, individually buffered (to each module slot), differential ECL

> system clock that is sourced from Slot 0 and distributed to Slots 1 through 12 on P2. It is distributed to each slot as a single-source, single-destination signal with a matched delay

of under 8 ns.

command A directive to a device. In VXI, three types of commands are as follows:

In Word Serial Protocol, a 16-bit imperative to a servant from its Commander (written to

the Data Low register);

In Shared Memory Protocol, a 16-bit imperative from a client to a server, or vice versa

(written to the Signal register);

In Instrument devices, an ASCII-coded, multi-byte directive.

commander A Message-Based device which is also a bus master and can control one or more

Servants.

communications

In Message-Based devices, a set of registers that are accessible to the device's registers

Commander and are used for performing Word Serial Protocol communications.

configuration registers A set of registers through which the system can identify a module device type, model,

> manufacturer, address space, and memory requirements. In order to support automatic system and memory configuration, the VXIbus specification requires that all VXIbus

devices have a set of such registers.

controller An intelligent device (usually involving a CPU) that is capable of controlling other

devices.

CR Carriage Return; the ASCII character 0Dh.

D

DC See dynamically configured device.

decimal Numbering system based upon the ten digits 0 to 9. Also known as base 10.

default handler Automatically installed at startup to handle associated interrupt conditions; the software

can then replace it with a specified handler.

DIR Data In Ready

DOR Data Out Ready

dynamically configured device

A device that has its logical address assigned by the Resource Manager. A VXI device initially responds at Logical Address 255 when its MODID line is asserted. A MXIbus device responds at Logical Address 255 during a priority select cycle. The Resource Manager subsequently assigns it a new logical address, which the device responds to until powered down.

 $\mathbf{E}$ 

ECL Emitter-Coupled Logic

embedded controller An intelligent CPU (controller) interface plugged directly into the VXI backplane, giving

it direct access to the VXIbus. It must have all of its required VXI interface capabilities

built in.

END Signals the end of a data string.

EOS End Of String; a character sent to designate the last byte of a data message.

ERR Protocol error

Extended Class device A class of VXIbus device defined for future expansion of the VXIbus specification.

These devices have a subclass register within their configuration space that defines the

type of extended device.

extended controller A mainframe extender with additional VXIbus controller capabilities.

extended longword Data type of 48-bit integers.

F

FHS Fast Handshake; a mode of the Word Serial Protocol which uses the VXIbus signals

DTACK\* and BERR\* for synchronization instead of the Response register bits.

Glossary

G

GPIB General Purpose Interface Bus; the industry-standard IEEE 488 bus.

H

handshaking A type of protocol that makes it possible for two devices to synchronize operations.

hex Hexadecimal; the numbering system with base 16, using the digits 0 to 9 and letters A

to F.

I

IACK Interrupt Acknowledge

IEEE Institute of Electrical and Electronics Engineers

IEEE 1014 The VME specification

interrupt A means for a device to notify another device that an event occurred.

interrupt handler A functional module that detects interrupt requests generated by interrupters and

performs appropriate actions.

interrupter A device capable of asserting interrupts and responding to an interrupt acknowledge

cycle.

IRQ Interrupt Request

K

KB 1,024 or 2<sup>10</sup>

kilobyte A thousand bytes.

L

LF Linefeed; the ASCII character 0Ah.

logical address An 8-bit number that uniquely identifies the location of each VXIbus device's

configuration registers in a system. The A16 register address of a device is

C000h + Logical Address \* 40h.

longword Data type of 32-bit integers.

 $\mathbf{M}$ 

MB 1,048,576 or 2<sup>20</sup>

mapping Establishing a range of address space for a one-to-one correspondence between each

address in the window and an address in VXIbus memory.

megabyte A million bytes.

Memory Class device A VXIbus device that, in addition to configuration registers, has memory in VME A24 or

A32 space that is accessible through addresses on the VME/VXI data transfer bus.

Message-Based device An intelligent device that implements the defined VXIbus registers and communication

protocols. These devices are able to use Word Serial Protocol to communicate with one

another through communication registers.

MODID Module Identification lines; a set of 13 signal lines on the VXI backplane that VXI

systems use to identify which modules are located in which slots in the mainframe.

MXIbus Multisystem eXtension Interface Bus; a high-performance communication link that

interconnects devices using round, flexible cables.

N

NI-VXI The National Instruments bus interface software for VME/VXIbus systems.

nonprivileged access One of the defined types of VMEbus data transfers; indicated by certain address modifier

codes. Each of the defined VMEbus address spaces has a defined nonprivileged access

mode.

 $\mathbf{O}$ 

octal Numbering system with base 8, using numerals 0 to 7.

P

peek To read the contents.

PH device programmable interrupt handler

PI device programmable interrupter

poke To write a value.

privileged access See Supervisory Access.

protocol Set of rules or conventions governing the exchange of information between computer

systems.

Q

query Like command, causes a device to take some action, but requires a response containing

data or other information. A command does not require a response.

R

read To get information from any input device or file storage media.

Glossary

register A high-speed device used in a CPU for temporary storage of small amounts of data or

intermediate results during processing.

Register-Based device A Servant-only device that supports only the four basic VXIbus configuration registers.

Register-Based devices are typically controlled by Message-Based devices via device-

dependent register reads and writes.

REQF Request False; a VXI Event condition transferred using either VXI signals or VXI

interrupts, indicating that a Servant no longer has a need for service.

REQT Request True; a VXI Event condition transferred using either VXI signals or VXI

interrupts, indicating that a Servant has a need for service.

resman The name of the National Instruments Resource Manager application in the NI-VXI bus

interface software. See Resource Manager.

Resource Manager A Message-Based Commander located at Logical Address 0, which provides

configuration management services such as address map configuration, Commander and

Servant mappings, and self-test and diagnostic management.

RM See Resource Manager.

ROAK Release On Acknowledge; a type of VXI interrupter which always deasserts its interrupt

line in response to an IACK cycle on the VXIbus. All Message-Based VXI interrupters

must be ROAK interrupters.

RORA Release On Register Access; a type of VXI/VME interrupter which does not deassert its

interrupt line in response to an IACK cycle on the VXIbus. A device-specific register access is required to remove the interrupt condition from the VXIbus. The VXI specification recommends that VXI interrupters be only ROAK interrupters.

RR Read Ready; a bit in the Response register of a Message-Based device used in Word

Serial Protocol indicating that a response to a previously sent query is pending.

S

s seconds

SC device See *statically configured device*.

SEMI-SYNC Protocol A one-line, open collector, multiple-device handshake trigger protocol.

servant A device controlled by a Commander; there are Message-Based and Register-Based

Servants.

setting To place a binary cell into the 1 (non-zero) state.

signal Any communication between Message-Based devices consisting of a write to a Signal

register. Sending a signal requires that the sending device have VMEbus master

capability.

statically

A device whose logical address cannot be set through software; that is, it is not

configured device dynamically configurable.

status/ID A value returned during an IACK cycle. In VME, usually an 8-bit value which is either a

status/data value or a vector/ID value used by the processor to determine the source. In VXI, a 16-bit value used as a data; the lower 8 bits form the VXI logical address of the

interrupting device and the upper 8 bits specify the reason for interrupting.

STST START/STOP trigger protocol; a one-line, multiple-device protocol which can be

sourced only by the VXI Slot 0 device and sensed by any other device on the VXI

backplane.

supervisory access One of the defined types of VMEbus data transfers; indicated by certain address modifier

codes.

SYNC Protocol The most basic trigger protocol, simply a pulse of a minimum duration on any one of the

trigger lines.

synchronous A communications system that follows the command/response cycle model. In this communications model, a device issues a command to another device; the second device executes the

model, a device issues a command to another device; the second device executes the command and then returns a response. Synchronous commands are executed in the order

they are received.

SYSFAIL\* A VMEbus signal that is used by a device to indicate an internal failure. A failed device

asserts this line. In VXI, a device that fails also clears its PASSed bit in its Status

register.

SYSRESET\* A VMEbus signal that is used by a device to indicate a system reset or power-up

condition.

system hierarchy The tree structure of the Commander/Servant relationships of all devices in the system at

a given time. In the VXIbus structure, each Servant has a Commander. A Commander

can in turn be a Servant to another Commander.

 $\mathbf{T}$ 

trigger Either TTL or ECL lines used for intermodule communication.

TTL Transistor-Transistor Logic

U

unasserted A signal in its inactive false state.

 $\mathbf{V}$ 

VME Versa Module Eurocard or IEEE 1014

victext VXI Interactive Control program, a part of the NI-VXI bus interface software package.

Used to program VXI devices, and develop and debug VXI application programs.

VXIbus VMEbus Extensions for Instrumentation

Glossary

vxitedit VXI Resource Editor program, a part of the NI-VXI bus interface software package.

Used to configure the system, edit the manufacturer name and ID numbers, edit the model

names of VXI and non-VXI devices in the system, as well as the system interrupt

configuration information, and display the system configuration information generated by

the Resource Manager.

 $\mathbf{W}$ 

Word Serial Protocol The simplest required communication protocol supported by Message-Based devices in

the VXIbus system. It utilizes the A16 communication registers to perform 16-bit data

transfers using a simple polling handshake method.

word A data quantity consisting of 16 bits.

write Copying data to a storage device.

WR Write Ready; a bit in the Response register of a Message-Based device used in Word

Serial Protocol indicating the ability for a Servant to receive a single command/query

written to its Data Low register.

# **Index**

| Symbols                                        | version, 4-53                                  |
|------------------------------------------------|------------------------------------------------|
| •                                              | writeregister, 4-50                            |
| ! command, 4-52                                |                                                |
| \$ command, 4-52                               | Th.                                            |
| * command, 4-53                                | В                                              |
|                                                |                                                |
|                                                | Bus Extender commands                          |
| $\mathbf{A}$                                   | mapecltrig, 4-41                               |
|                                                | mapttltrig, 4-42                               |
| a16memmap? command, 4-48                       | maputilbus, 4-42                               |
| a24memmap? command, 4-49                       | mapvxiint, 4-43                                |
| a32memmap? command, 4-49                       |                                                |
| abort command, vxitedit, 3-2                   |                                                |
| acknowledgetrig command, 4-30                  | C                                              |
| acknowledgevxiint command, 4-27                |                                                |
| add command, vxitedit, 3-2                     | cfoff command, 4-47                            |
| address map configuration                      | cfon command, 4-47                             |
| Servant-side operation, Message-Based, 2-4     | cmdrtable? command, 4-48                       |
| Servant-side operation, non-Message-Based, 2-5 | command line options, for Startup RM, 2-6      |
| VXI Resource Manager operation, 2-3            | Commander/Servant hierarchies                  |
| assertsysreset command, 4-39                   | Servant-side operation, Message-Based, 2-4     |
| assertvxiint command, 4-27                     | Servant-side operation, non-Message-Based, 2-5 |
| Auxiliary commands                             | VXI Resource Manager operation, 2-3            |
| !, 4-52                                        | Commander Word Serial Protocol commands        |
| \$, 4-52                                       | wsabort, 4-10                                  |
| *, 4-53                                        | wsclr, 4-9                                     |
| a16memmap?, 4-48                               | wscmd, 4-8                                     |
| a24memmap?, 4-49                               | wscmd?, 4-8                                    |
| a32memmap?, 4-49                               | wsecmd, 4-11                                   |
| cfoff, 4-47                                    | wsgettmo, 4-12                                 |
| cfon, 4-47                                     | wslcmd, 4-10                                   |
| cmdrtable?, 4-48                               | wslresp, 4-11                                  |
| deviceconfigure?, 4-51                         | wsrd, 4-6                                      |
| deviceinformation?, 4-51                       | wsrdf, 4-7                                     |
| deviceladd?, 4-50                              | wsresp, 4-9                                    |
| devicenumber?, 4-50<br>devicereset?, 4-51      | wssettmo, 4-11<br>wstrg, 4-9                   |
| disablemonitor, 4-44                           | wsurg, 4-9<br>wswrt, 4-7                       |
| enablemonitor, 4-44                            | wswrtf, 4-7<br>wswrtf, 4-8                     |
| history, 4-52                                  | commands                                       |
| laddrs?, 4-48                                  | Auxiliary commands                             |
| numladdrs?, 4-48                               | !, 4-52                                        |
| peek, 4-46                                     | \$, 4-52                                       |
| poke, 4-46                                     | *, 4-53                                        |
| pparms, 4-45                                   | a16memmap?, 4-48                               |
| pwidth, 4-45                                   | a24memmap?, 4-49                               |
| quit, 4-53                                     | a32memmap?, 4-49                               |
| readregister?, 4-49                            | cfoff, 4-47                                    |
| rmentry?, 4-48                                 | cfon, 4-47                                     |
| scriptoff, 4-47                                | cmdrtable?, 4-48                               |
| scripton, 4-47                                 | deviceconfigure?, 4-51                         |
| set, 4-44                                      | deviceinformation?, 4-51                       |
| system, 4-53                                   | deviceladd?, 4-50                              |
|                                                |                                                |

| devicenumber?, 4-50                     | wsswrt, 4-14                                 |
|-----------------------------------------|----------------------------------------------|
| devicereset?, 4-51                      | System Configuration commands                |
| disablemonitor, 4-44                    | createdevinfo, 4-5                           |
| enablemonitor, 4-44                     | finddevla, 4-2                               |
| history, 4-52                           | getdevinfo, 4-3                              |
| laddrs?, 4-48                           | setdevinfo, 4-4                              |
| numladdrs?, 4-48                        | System Interrupt Handler commands            |
| peek, 4-46                              | assertsysreset, 4-39                         |
| poke, 4-46                              | disableacfail, 4-38                          |
| pparms, 4-45                            | disablesoftreset, 4-38                       |
| pwidth, 4-45                            | disablesysfail, 4-37                         |
| quit, 4-53                              | disablesysreset, 4-40                        |
| readregister?, 4-49                     | enableacfail, 4-37                           |
| rmentry?, 4-48                          | enablesoftreset, 4-38                        |
| scriptoff, 4-47                         | enablesysfail, 4-37                          |
|                                         |                                              |
| scripton, 4-47                          | enablesysreset, 4-39                         |
| set, 4-44                               | VXI Interrupt commands                       |
| system, 4-53                            | acknowledgevxiint, 4-27                      |
| version, 4-53                           | assertvxiint, 4-27                           |
| writeregister, 4-50                     | deassertvxiint, 4-27                         |
| Bus Extender commands                   | disablevxiint, 4-26                          |
| mapecltrig, 4-41                        | disablevxitosignalint, 4-25                  |
| mapttltrig, 4-42                        | enablevxiint, 4-25                           |
| maputilbus, 4-42                        | enablevxitosignalint, 4-24                   |
| mapvxiint, 4-43                         | routevxiint, 4-24                            |
| Commander Word Serial Protocol commands | vxiintacknowledgemode, 4-26                  |
| wsabort, 4-10                           | VXI Signal commands                          |
| wsclr, 4-9                              | disablesignalint, 4-22                       |
| wscmd, 4-8                              | enablesignalint, 4-22                        |
| wscmd?, 4-8                             | routesignal, 4-21                            |
| wsecmd, 4-11                            | signaldeq, 4-22                              |
| wsgettmo, 4-12                          | signalenq, 4-22                              |
| wslcmd, 4-10                            | signaljam, 4-23                              |
| wslresp, 4-11                           | waitforsignal, 4-23                          |
| wsrd, 4-6                               | VXI Trigger commands                         |
| wsrdf, 4-7                              | acknowledgetrig, 4-30                        |
| wsresp, 4-9                             | disabletrigsense, 4-29                       |
| wssettmo, 4-11                          | enabletrigsense, 4-29                        |
| wstrg, 4-9                              | maptrigtotrig, 4-31                          |
| wswrt, 4-7                              | srctrig, 4-28                                |
| wswrtf, 4-8                             | trigassertconfig, 4-33                       |
| High-Level VXIbus Access commands       | trigentreonfig, 4-34                         |
| vxiin, 4-15                             | trigextconfig, 4-35                          |
| vxiinreg, 4-17                          | trigtickconfig, 4-36                         |
| vximove, 4-18                           |                                              |
| vxiout, 4-16                            | unmaptrigtotrig, 4-32                        |
|                                         | waitfortrig, 4-30<br>vxitedit commands       |
| vxioutreg, 4-17                         |                                              |
| Local Resource Access commands          | summary of, 3-2                              |
| getmyla, 4-19                           | configuration. See also System Configuration |
| readmodid, 4-20                         | commands.                                    |
| setmodid, 4-20                          | address map configuration, 2-3, 2-4, 2-5     |
| vxiinlr, 4-19                           | for Startup RM, 2-6                          |
| vxioutlr, 4-20                          | configuration editor                         |
| Servant Word Serial Protocol commands   | definition of, 3-1                           |
| wssabort, 4-14                          | files used by, 3-4                           |
| wssdisable, 4-13                        | use of, 3-5                                  |
| wssenable, 4-13                         | createdevinfo command, 4-5                   |
| wssrd, 4-13                             | customer communication, $x$ , B-1            |

| deassertvxiint command, 4-27 delete command, vxitedit, 3-2 device name editor     definition of, 3-1     files used by, 3-4     use of, 3-8 deviceconfigure? command, 4-51 deviceinformation? command, 4-51 deviceinder? command, 4-50 devicenumber? command, 4-50 devicereset? command, 4-51 device.tbl file format, A-2 disablesafail command, 4-38 disablesoftreset command, 4-38 disablesysfail command, 4-38 disablesysfail command, 4-37 disablesysfail command, 4-40 disablesysreset command, 4-40 disabletrigsense command, 4-29 disablevxiint command, 4-26  nonvxi.tbl, A-2 resman.tbl, A-1 trigcfg.tbl, A-3 utilbus.tbl, A-3 getdevinfo command, 4-2  getdevinfo command, 4-3 getmyla command, 4-3 getmyla command, 4-3 H  help, vxitedit editors, 3-2 High-Level VXIbus Access commands vxiin, 4-15 vxiinreg, 4-17 vximove, 4-18 uvicut 4-16                                                                                                    |
|----------------------------------------------------------------------------------------------------|
| delete command, vxitedit, 3-2 device name editor definition of, 3-1 files used by, 3-4 use of, 3-8 deviceconfigure? command, 4-51 deviceladd? command, 4-50 devicenumber? command, 4-50 devicenumber? command, 4-51 device.tbl file format, A-2 disablesafail command, 4-38 disablesysfail command, 4-38 disablesysfail command, 4-37 disablesysfail command, 4-40 disabletrigsense command, 4-29 disablesysiint command, 4-29 disablesysiint command, 4-29                                                                                                    |
| device name editor definition of, 3-1 files used by, 3-4 use of, 3-8 deviceconfigure? command, 4-51 deviceladd? command, 4-50 devicenumber? command, 4-50 devicereset? command, 4-51 device.tbl file format, A-2 disableacfail command, 4-38 disablesoftreset command, 4-38 disablesysfail command, 4-38 disablesysfail command, 4-38 disablesysfail command, 4-38 disablesysfail command, 4-37 disablesysfail command, 4-40 disabletriigsense command, 4-29 disablesysiist command, 4-29 disablesysiist command, 4-29 disabletriigsense command, 4-29 device name editor finddevla command, 4-2  getdevinfo command, 4-3 getmyla command, 4-3 getmyla command, 4-3  H help, vxitedit editors, 3-2 High-Level VXIbus Access commands vxiin, 4-15 vxiinreg, 4-17 vxiinove, 4-18                                                                                                    |
| definition of, 3-1 files used by, 3-4 use of, 3-8 deviceconfigure? command, 4-51 deviceladd? command, 4-50 devicenumber? command, 4-50 devicereset? command, 4-50 devicereset? command, 4-51 device.tbl file format, A-2 disableacfail command, 4-38 disablesignalint command, 4-38 disablesignalint command, 4-38 disablesysfail command, 4-38 disablesysfail command, 4-37 disablesysfail command, 4-40 disabletrigsense command, 4-29 disablesysiist command, 4-29 disablesysiist command, 4-29                                                                                                    |
| deviceconfigure? command, 4-51 deviceladd? command, 4-50 devicenumber? command, 4-50 devicerset? command, 4-51 device.tbl file format, A-2 disableacfail command, 4-38 disablesoftreset command, 4-38 disablesysfail command, 4-38 disablesysfail command, 4-38 disablesysfail command, 4-38 disablesysfail command, 4-38 disablesysfail command, 4-38 disablesysfail command, 4-37 disablesysreset command, 4-40 disabletrigsense command, 4-29 disablesysiist command, 4-29 disablesysiist command, 4-29 disablesysiist command, 4-29 disablesysiist command, 4-29 disablesysiist command, 4-29 disablesysiist command, 4-29 disablesysiist command, 4-29 disablesysiist command, 4-29 disablesysiist command, 4-29 disablesysiist command, 4-29 disablesysiist command, 4-29 disablesysiist command, 4-29 disablesysiist command, 4-29                                                                                                    |
| use of, 3-8 deviceconfigure? command, 4-51 deviceinformation? command, 4-51 deviceladd? command, 4-50 devicenumber? command, 4-50 devicereset? command, 4-51 device.tbl file format, A-2 disableacfail command, 4-38 disablemonitor command, 4-44 disablesignalint command, 4-38 disablesoftreset command, 4-38 disablesysfail command, 4-38 disablesysfail command, 4-37 disablesysreset command, 4-40 disabletrigsense command, 4-40 disabletrigsense command, 4-29 disablesysiint command, 4-29 disablesysiint command, 4-29 disablesysiint command, 4-29 disablesysiint command, 4-29 disablesysiint command, 4-29 disablesysiint command, 4-29 disablesysiint command, 4-29 disablesysiint command, 4-29 disablesysiint command, 4-29 disablesysiint command, 4-29 disablesysiint command, 4-29 disablesysiint command, 4-29                                                                                                    |
| deviceonfigure? command, 4-51 deviceinformation? command, 4-51 deviceladd? command, 4-50 devicenumber? command, 4-50 devicereset? command, 4-51 device.tbl file format, A-2 disableacfail command, 4-38 disablemonitor command, 4-44 disablesignalint command, 4-22 disablesoftreset command, 4-38 disablesysfail command, 4-37 disablesysfail command, 4-40 disabletrigsense command, 4-40 disabletrigsense command, 4-29 disablesysfail command, 4-29 disabletrigsense command, 4-29 disabletrigsense command, 4-29 disabletrigsense command, 4-29 disabletrigsense command, 4-29 disabletrigsense command, 4-29 disabletrigsense command, 4-29                                                                                                    |
| deviceinfigrate: command, 4-51 deviceladd? command, 4-50 devicenumber? command, 4-50 devicereset? command, 4-51 device.tbl file format, A-2 disableacfail command, 4-38 disablemonitor command, 4-44 disablesignalint command, 4-22 disablesoftreset command, 4-38 disablesysfail command, 4-38 disablesysfail command, 4-38 disablesysfail command, 4-38 disablesysfail command, 4-37 disabletrigsense command, 4-40 disabletrigsense command, 4-29 disablesysfail command, 4-29 disablesysfail command, 4-29                                                                                                    |
| deviceladd? command, 4-50 devicenumber? command, 4-50 devicereset? command, 4-51 device.tbl file format, A-2 disableacfail command, 4-48 disablesignalint command, 4-42 disablesoftreset command, 4-38 disablesysfail command, 4-38 disablesysfail command, 4-37 disablesysreset command, 4-40 disabletrigsense command, 4-40 disabletrigsense command, 4-29 disablesysiint command, 4-29 disablesysiint command, 4-29 disablesysiint command, 4-29 disablesysiint command, 4-29 disablesysiint command, 4-29 disablesysiint command, 4-29 disablesysiint command, 4-29                                                                                                    |
| devicenumber? command, 4-50 devicereset? command, 4-51 device.tbl file format, A-2 disableacfail command, 4-38 disablemonitor command, 4-44 disablesignalint command, 4-22 disablesoftreset command, 4-38 disablesysfail command, 4-37 disablesysreset command, 4-40 disabletrigsense command, 4-40 disabletrigsense command, 4-29 disablesysiint command, 4-29 disablesysiint command, 4-29 disablesysiint command, 4-29 disablesysiint command, 4-29 disablesysiint command, 4-29 disablesysiint command, 4-29                                                                                                    |
| devicereset? command, 4-51 device.tbl file format, A-2 disableacfail command, 4-38 disablemonitor command, 4-44 disablesignalint command, 4-22 disablesoftreset command, 4-38 disablesysfail command, 4-38 disablesysfail command, 4-37 disablesysreset command, 4-40 disabletrigsense command, 4-40 disabletrigsense command, 4-29 disabletrigsense command, 4-29 disabletrigsense command, 4-29 disabletrigsense command, 4-29 disabletrigsense command, 4-29 disabletrigsense command, 4-29 disabletrigsense command, 4-29 disabletrigsense command, 4-29                                                                                                    |
| device.tbl file format, A-2 disableacfail command, 4-38 disablemonitor command, 4-44 disablesignalint command, 4-22 disablesoftreset command, 4-38 disablesysfail command, 4-37 disablesysreset command, 4-40 disabletrigsense command, 4-40 disabletrigsense command, 4-29 disabletrigsense command, 4-29 disabletrigsense command, 4-29 disabletrigsense command, 4-29 disabletrigsense command, 4-29 disabletrigsense command, 4-29 disabletrigsense command, 4-29 disabletrigsense command, 4-29                                                                                                    |
| disableacfail command, 4-38 disablemonitor command, 4-44 disablesignalint command, 4-22 disablesoftreset command, 4-38 disablesysfail command, 4-37 disablesysreset command, 4-40 disabletrigsense command, 4-40 disabletrigsense command, 4-29 disabletrigsense command, 4-29 disabletrigsense command, 4-29 disabletrigsense command, 4-29 disabletrigsense command, 4-29 disabletrigsense command, 4-29 disabletrigsense command, 4-29 disabletrigsense command, 4-29 disabletrigsense command, 4-29 disabletrigsense command, 4-29 disabletrigsense command, 4-29                                                                                                    |
| disablemonitor command, 4-44 disablesignalint command, 4-22 disablesoftreset command, 4-38 disablesysfail command, 4-37 disablesysreset command, 4-40 disabletrigsense command, 4-29 disabletrigsense command, 4-29                                                                                                    |
| disablesignalint command, 4-22 disablesoftreset command, 4-38 disablesysfail command, 4-37 disablesysreset command, 4-40 disabletrigsense command, 4-29 disabletrigsense command, 4-29 dis |
| disablesoftreset command, 4-38 disablesysfail command, 4-37 disablesysreset command, 4-40 disabletrigsense command, 4-29 disabletrigsense command, 4-29 dis |
| disablesysfail command, 4-37 disablesysreset command, 4-40 disabletrigsense command, 4-29 vxiin, 4-15 vxiinreg, 4-17 vximove, 4-18                                                                                                    |
| disablesysreset command, 4-40 vxiinreg, 4-17 disabletrigsense command, 4-29 vximove, 4-18                                                                                                    |
| disabletrigsense command, 4-29 vximove, 4-18                                                                                                    |
| disable wiint command 4.26                                                                                                    |
| vxiout, 4-16                                                                                                    |
| disablevxitosignalint command, 4-25 vxioutreg 4-17                                                                                                    |
| display command, vxitedit, 3-2 history command, 4-52                                                                                                    |
| documentation mistery command, 1 32                                                                                                    |
| conventions used in, ix                                                                                                    |
| how to use, x                                                                                                    |
| organization of, ix                                                                                                    |
| related documentation, <i>x</i> duplicate command, writedit, 3-2, initiating normal operation. <i>See</i> normal operation                                                                                                    |
| duplicate command, vxitedit, 3-2 initiating normal operation. <i>See</i> normal operation initiating.                                                                                                    |
| intcfg.tbl file format, A-3                                                                                                    |
| <b>E</b> interrupt commands. See System Interrupt Handle                                                                                                    |
| commands; VXI Interrupt commands.                                                                                                    |
| interrupt configuration editor                                                                                                    |
| enableacfail command, 4-37 definition of, 3-2                                                                                                    |
| enablemonitor command, 4-44 files used by, 3-4                                                                                                    |
| enablesignalint command, 4-22 single-mainframe example, 3-11 enablesoftreset command, 4-38 multiple-mainframe example, 3-12                                                                                                    |
| anablagrafail command 4.27                                                                                                    |
| anablasystaset command 4 30                                                                                                    |
| INQ line anocation                                                                                                    |
| anablassiint aammand 4.25                                                                                                    |
| Servant-side operation, non-wessage-based,                                                                                                    |
| ernablevxitosignalini command, 4-24 VXI Resource Manager operation, 2-3 error-checking, Startup RM, 2-5                                                                                                    |
| exit command, vxitedit, 3-2                                                                                                    |
| ${f L}$                                                                                                    |
|                                                                                                    |
| F laddrs? command, 4-48                                                                                                    |
| list command, vxitedit, 3-2                                                                                                    |
|                                                                                                    |
| Local Resource Access commands                                                                                                    |
| Startup RM, 2-5  Startup RM, 2-5  getmyla, 4-19                                                                                                    |
| Startup RM, 2-5 victext, 4-1 victedia 2 4                                                                                                    |
| Startup RM, 2-5 victext, 4-1 vxitedit, 3-4  File formatic                                                                                                    |
| Startup RM, 2-5 victext, 4-1 vxitedit, 3-4 file formats  device the A 2  Local Resource Access commands getmyla, 4-19 readmodid, 4-20 setmodid, 4-20 vxiinlr, 4-19                                                                                                    |
| Startup RM, 2-5 victext, 4-1 vxitedit, 3-4  File formatic                                                                                                    |

| $\mathbf{M}$                                       | poke command, 4-46                               |
|----------------------------------------------------|--------------------------------------------------|
|                                                    | pparms command, 4-45                             |
| mainframe extenders                                | pwidth command, 4-45                             |
| multiple mainframe interrupt, trigger, and utility |                                                  |
| bus extension, 2-3                                 |                                                  |
| Startup RM support for, 1-2, 2-1                   |                                                  |
| VXI device identification, 2-2                     | Q                                                |
| manufacturer name editor                           |                                                  |
| definition of, 3-1                                 | quit command, 4-53                               |
| files used by, 3-4                                 | quit command, 4-33                               |
| use of, 3-6                                        |                                                  |
| mapecltrig command, 4-41                           | n                                                |
|                                                    | R                                                |
| maptrigtotrig command, 4-31                        |                                                  |
| mapttltrig command, 4-42                           | re-execution of Startup RM, 2-1                  |
| maputilbus command, 4-42                           | readmodid command, 4-20                          |
| mapvxiint command, 4-43                            | readregister? command, 4-49                      |
| Message-Based Servant-side operation. See Servant- | resetting all devices, 2-1                       |
| side operation, Message-Based.                     | resman.tbl file format, A-1                      |
| mfnameid.tbl file format, A-1                      | Resource Editor. See vxitedit.                   |
| model name editor                                  | Resource Manager. See Startup RM.                |
| definition of, 3-1                                 | Resource Manager display                         |
| files used by, 3-4                                 | definition of, 3-1                               |
| use of, 3-7                                        | files used by, 3-4                               |
| model.tbl file format, A-2                         | use of, 3-5                                      |
| modify command, vxitedit, 3-2                      | RM. See Startup RM.                              |
| multimainframe example, 3-12                       | rmentry? command, 4-48                           |
|                                                    | routesignal command, 4-21                        |
|                                                    | routevxiint command, 4-24                        |
| N                                                  | running the Startup RM, 2-6                      |
|                                                    | running victext, 4-1                             |
| NI-VXI file formats. See file formats.             | running vxitedit, 3-5                            |
| NI-VXI Text utilities. See RM; victext; vxiinit;   | Turming Timestry & &                             |
| vxitedit.                                          |                                                  |
| non-Logical Address 0 operation, 1-2, 2-4 to 2-5   | S                                                |
| non-Message-Based Servant-side operation. See      | S                                                |
| Servant-side operation, non-Message-Based.         |                                                  |
| non-VXI device editor                              | save command, vxitedit, 3-2                      |
| definition of, 3-1                                 | scriptoff command, 4-47                          |
| files used by, 3-4                                 | scripton command, 4-47                           |
| use of, 3-9                                        | self-test management                             |
| non-VXI device location, 2-1                       | Servant-side operation, Message-Based, 2-4       |
| nonvxi.tbl file format, A-2                        | Servant-side operation, non-Message-Based, 2-5   |
|                                                    | VXI Resource Manager operation, 2-2              |
| normal operation, initiating                       | Servant-side. See also Commander/Servant         |
| Servant-side operation, Message-Based, 2-4         | hierarchies.                                     |
| Servant-side operation, non-Message-Based, 2-5     | non-Logical Address 0 operation, 1-2, 2-4 to 2-5 |
| VXI Resource Manager operation, 2-3                | Startup RM, 1-1, 2-1                             |
| numladdrs? command, 4-48                           | Servant-side operation, Message-Based            |
|                                                    | address map configuration, 2-4                   |
|                                                    | allocation of IRQ lines, 2-4                     |
| 0                                                  | Commander-Servant hierarchies, 2-4               |
|                                                    | initiating normal operation, 2-4                 |
| options for running Startup RM, 2-6                | self-test management, 2-4                        |
| 1 , -                                              | VXI device identification, 2-4                   |
|                                                    | Servant-side operation, non-Message-Based        |
| P                                                  | address map configuration, 2-5                   |
| -                                                  | allocation of IRQ lines, 2-5                     |
| 1                                                  | Commander/Servant hierarchies, 2-5               |
| peek command, 4-46                                 | Communication of the international Designation   |

| initiating normal operation, 2-5                 | T                                              |
|--------------------------------------------------|------------------------------------------------|
| self-test management, 2-5                        |                                                |
| VXI device identification, 2-5                   | Toyt Interactive Control Program VVIhus        |
| Servant Word Serial Protocol commands            | Text Interactive Control Program, VXIbus.      |
| wssabort, 4-14                                   | See victext.                                   |
| wssdisable, 4-13                                 | Text Resource Editor. See vxitedit.            |
| wssenable, 4-13                                  | trigassertconfig command, 4-33                 |
| wssrd, 4-13                                      | trigcfg.tbl file format, A-3                   |
| wsswrt, 4-14                                     | trigentreonfig command, 4-34                   |
| set command, 4-44                                | trigextconfig command, 4-35                    |
| setdevinfo command, 4-4                          | trigger configuration editor                   |
| setmodid command, 4-20                           | definition of, 3-2                             |
| show command, vxitedit, 3-2                      | files used by, 3-4                             |
| signaldeq command, 4-22                          | use of, 3-13                                   |
| signalenq command, 4-22                          | trigtickconfig command, 4-36                   |
| signaljam command, 4-23                          |                                                |
|                                                  |                                                |
| srctrig command, 4-28                            | ${f U}$                                        |
| Startup RM                                       |                                                |
| configuration, 2-1                               | unmaptrigtotrig command, 4-32                  |
| error-checking, 2-5                              | utilbus.tbl file format, A-3                   |
| file access, 2-6                                 | utility bus configuration editor               |
| issuing commands, 2-1                            | definition of, 3-2                             |
| Logical Address 0 (VXI Resource Manager)         | files used by, 3-4                             |
| operation, 1-1 to 1-2, 2-2 to 2-3                | •                                              |
| non-Logical Address 0 operation, 1-2, 2-4 to 2-5 | use of, 3-14                                   |
| overview, 1-1                                    |                                                |
| running, 2-6                                     | <b>T</b> 7                                     |
| Servant-side, 2-1                                | ${f V}$                                        |
| Servant-side application, 1-1                    |                                                |
| support for mainframe extenders, 2-1, 2-3        | version command, 4-53                          |
| SYSRESET*, 2-1                                   | victext                                        |
| Startup RM operation                             | file access, 4-1                               |
| Message-Based Servant-side operation, 2-4        | overview, 1-2                                  |
| non-Message-Based Servant-side operation, 2-5    | running, 4-1                                   |
| overview, 2-1                                    | using, 4-1                                     |
| re-execution of Startup RM, 2-1                  | VXI device identification                      |
| resetting all devices, 2-1                       | Servant-side operation, Message-Based, 2-4     |
| VXI Resource Manager operation, 2-2 to 2-3       | Servant-side operation, non-Message-Based, 2-5 |
| SYSRESET*, 2-1                                   | VXI Resource Manager operation, 2-2            |
| system command, 4-53                             | VXI Interrupt commands                         |
| System Configuration commands                    |                                                |
| createdevinfo, 4-5                               | acknowledgevxiint, 4-27<br>assertvxiint, 4-27  |
| finddevla, 4-2                                   | deassertvxiint, 4-27                           |
| getdevinfo, 4-3                                  |                                                |
| setdevinfo, 4-4                                  | disablevxiint, 4-26                            |
|                                                  | disablevxitosignalint, 4-25                    |
| System Interrupt Handler commands                | enablevxiint, 4-25                             |
| assertsysreset, 4-39                             | enablevxitosignalint, 4-24                     |
| disableacfail, 4-38                              | routevxiint, 4-24                              |
| disablesoftreset, 4-38                           | vxiintacknowledgemode, 4-26                    |
| disablesysfail, 4-37                             | VXI local hardware initialization program.     |
| disablesysreset, 4-40                            | See vxiinit.                                   |
| enableacfail, 4-37                               | VXI Resource Editor. See vxitedit.             |
| enablesoftreset, 4-38                            | VXI Resource Manager operation                 |
| enablesysfail, 4-37                              | address map configuration, 2-3                 |
| enablesysreset, 4-39                             | allocation of IRQ lines, 2-3                   |
|                                                  | Commander/Servant hierarchies, 2-3             |
|                                                  | examination of non-VXI devices, 2-2            |
|                                                  | initiating normal operation, 2-3               |

| multiple mainframe interrupt, trigger, and utility |
|----------------------------------------------------|
| bus extension, 2-3                                 |
| self-test management, 2-2                          |
| VXI device identification, 2-2                     |
| VXI Signal commands                                |
| disablesignalint, 4-22                             |
| enablesignalint, 4-22                              |
| routesignal, 4-21                                  |
| signaldeq, 4-22                                    |
| signalenq, 4-22                                    |
| signaljam, 4-23                                    |
| waitforsignal, 4-23                                |
| VXI Text Resource Editor. See vxitedit.            |
| VXI Trigger commands                               |
| acknowledgetrig, 4-30                              |
| disabletrigsense, 4-29                             |
| enabletrigsense, 4-29                              |
| maptrigtotrig, 4-31                                |
| srctrig, 4-28                                      |
| trigassertconfig, 4-33                             |
| trigentreonfig, 4-34                               |
| trigextconfig, 4-35                                |
| trigtickconfig, 4-36                               |
| unmaptrigtotrig, 4-32                              |
| waitfortrig, 4-30                                  |
| VXIbus Access Commands. See High-Level VXIbus      |
| Access Commands.                                   |
| VXIbus Text Interactive Control Program.           |
| See victext.                                       |
|                                                    |
| vxiin command, 4-15                                |
| vxiinit, definition of, 1-1                        |
| vxiinlr command, 4-19                              |
| vxiinreg command, 4-17                             |
| vxiintacknowledgemode command, 4-26                |
| vximove command, 4-18                              |
| vxiout command, 4-16                               |
| vxioutlr command, 4-20                             |
| vxioutreg command, 4-17                            |
| vxitedit                                           |
| configuration editor, 3-1, 3-5                     |
| configuring VXI device characteristics, 2-1        |
| device name editor, 3-1, 3-8                       |
| file access, 3-4                                   |
| files used by, 3-4                                 |
| interrupt configuration editor, 3-2, 3-11          |
| introduction to, 3-1 to 3-2                        |
| manufacturer name editor, 3-1, 3-6                 |
| model name editor, 3-1, 3-7                        |
| non-VXI device editor, 3-1, 3-9                    |
| overview, 1-2                                      |
| resource editors and displays in, 3-1 to 3-2       |
| Resource Manager display, 3-1, 3-5                 |
| running, 3-5                                       |
| summary of commands, 3-2                           |
| trigger configuration editor, 3-2, 3-13            |
| utility bus configuration editor, 3-2, 3-14        |
| •                                                  |

#### $\mathbf{W}$

waitforsignal command, 4-23 waitfortrig command, 4-30 writeregister command, 4-50 wsabort command, 4-6 wsclr command, 4-9 wscmd command, 4-8 wscmd? command, 4-8 wsecmd command, 4-11 wsgettmo command, 4-12 wslcmd command, 4-10 wslresp command, 4-11 wsrd command, 4-6 wsrdf command, 4-7 wsresp command, 4-9 wssabort command, 4-14 wssdisable command, 4-13 wssenable command, 4-13 wssettmo command, 4-11 wssrd command, 4-13 wsswrt command, 4-14 wstrg command, 4-9 wswrt command, 4-7 wswrtf command, 4-8